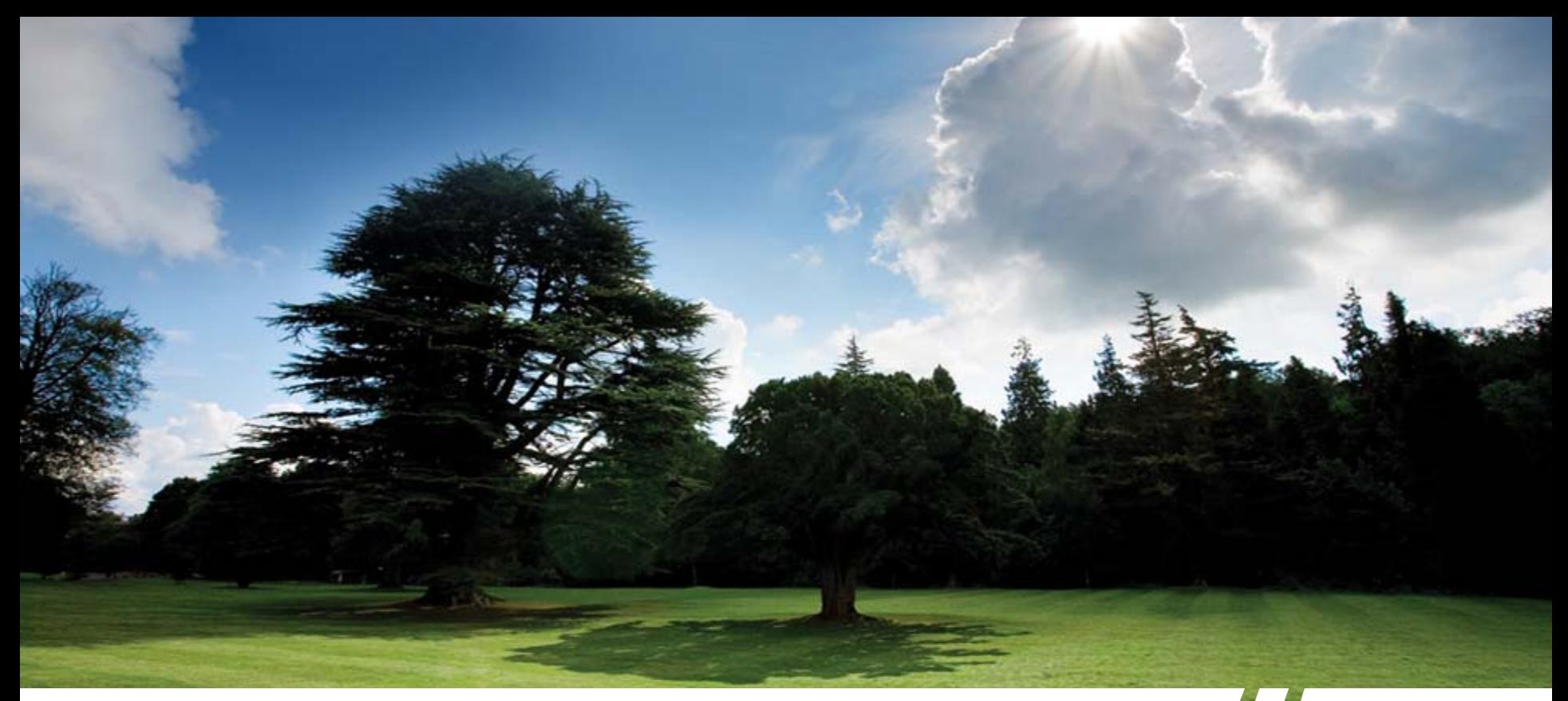

### SAPMaster Configurations with HP ProLiant Servers

Heinrich Gschwandner SAP Competence Center Germany January 2009

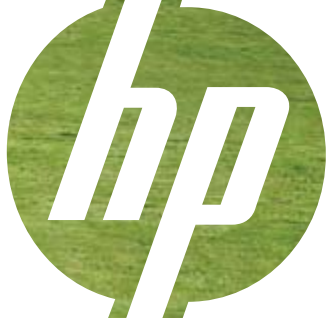

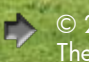

© 2008 Hewlett-Packard GmbH (SAPCC Germany) The information contained herein is subject to change without notice Download from Www.Somanuals.com. All Manuals Search And Download.

# <span id="page-1-0"></span>Directory 1:<br>T-shirt sizings for SAP ERP & SAP Business Suite

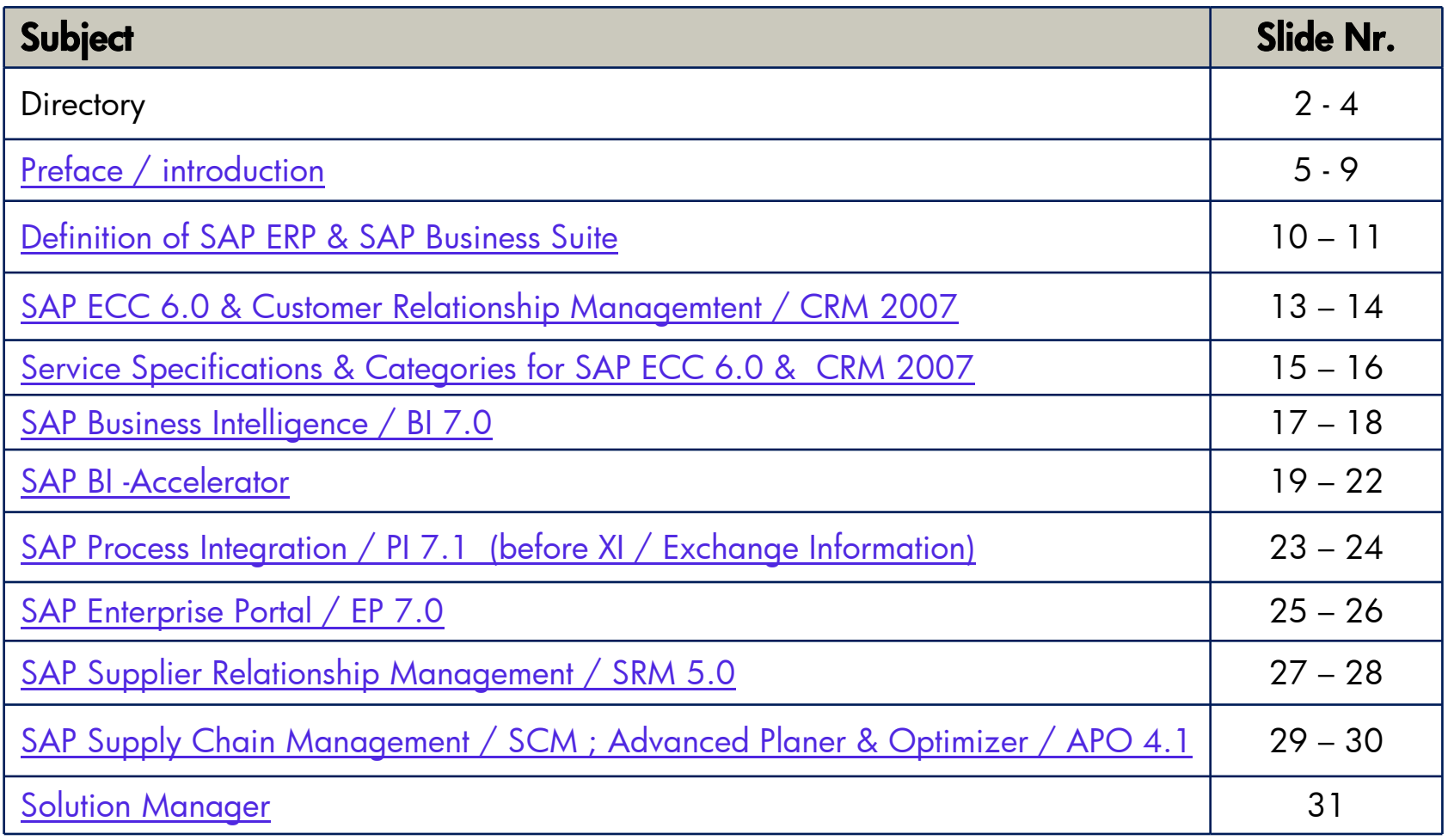

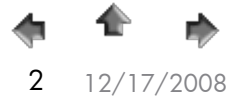

[Directory](#page-1-0) [Applications](#page-11-0) [Technology](#page-31-0) [Solutions](#page-43-0)

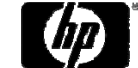

12/17/2008 © 2008 Hewlett-Packard GmbH (SAPCC Germany) The information contained herein is subject to change without notice <sup>2</sup> Download from Www.Somanuals.com. All Manuals Search And Download.

# Directory 2:<br>Server & StorageWorks Hardware Technology

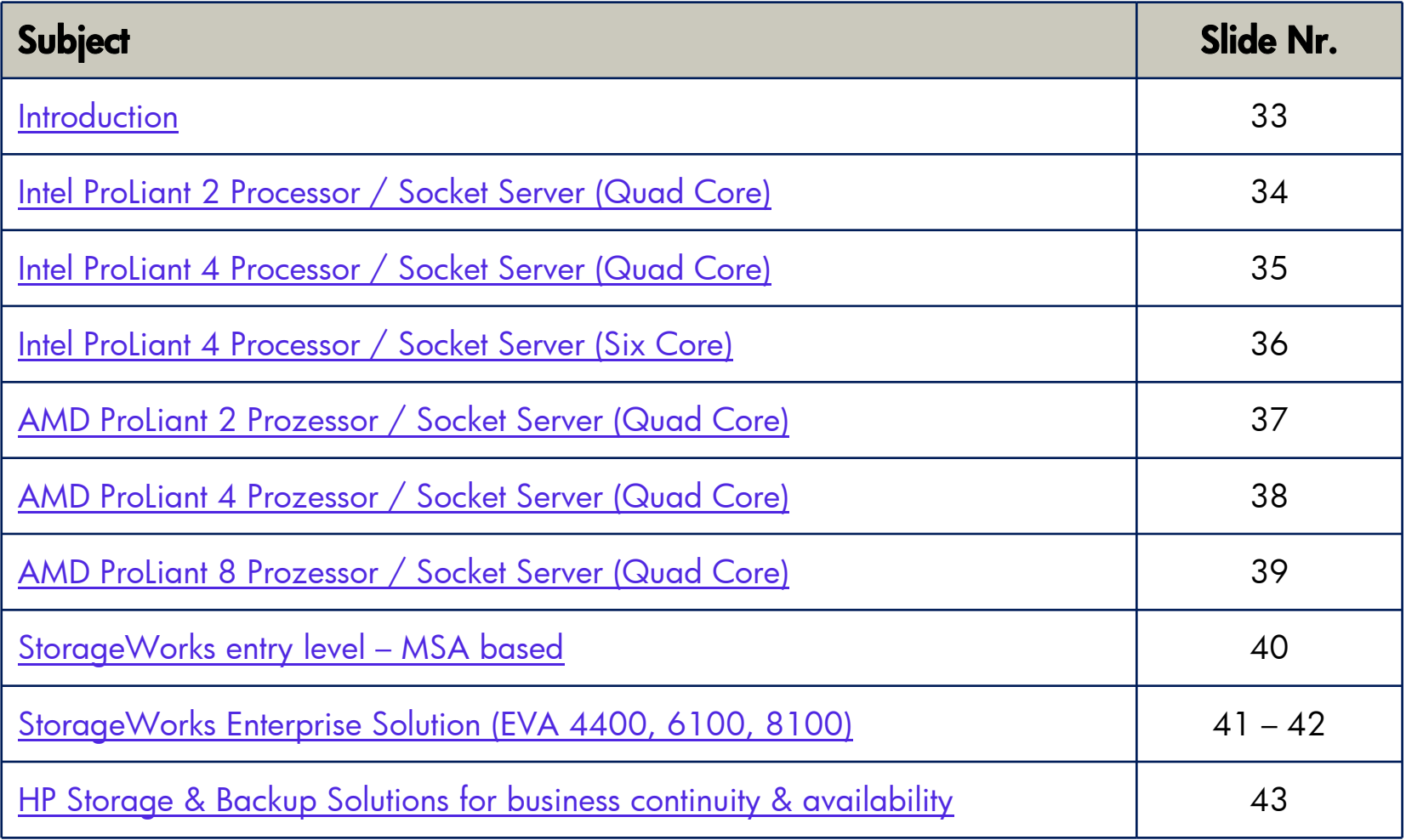

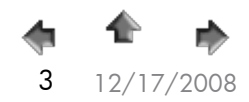

[Directory](#page-1-0) [Applications](#page-11-0) [Technology](#page-31-0) [Solutions](#page-43-0)

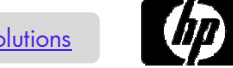

# Directory 3:<br>HP SAP Landscapes / Solutions

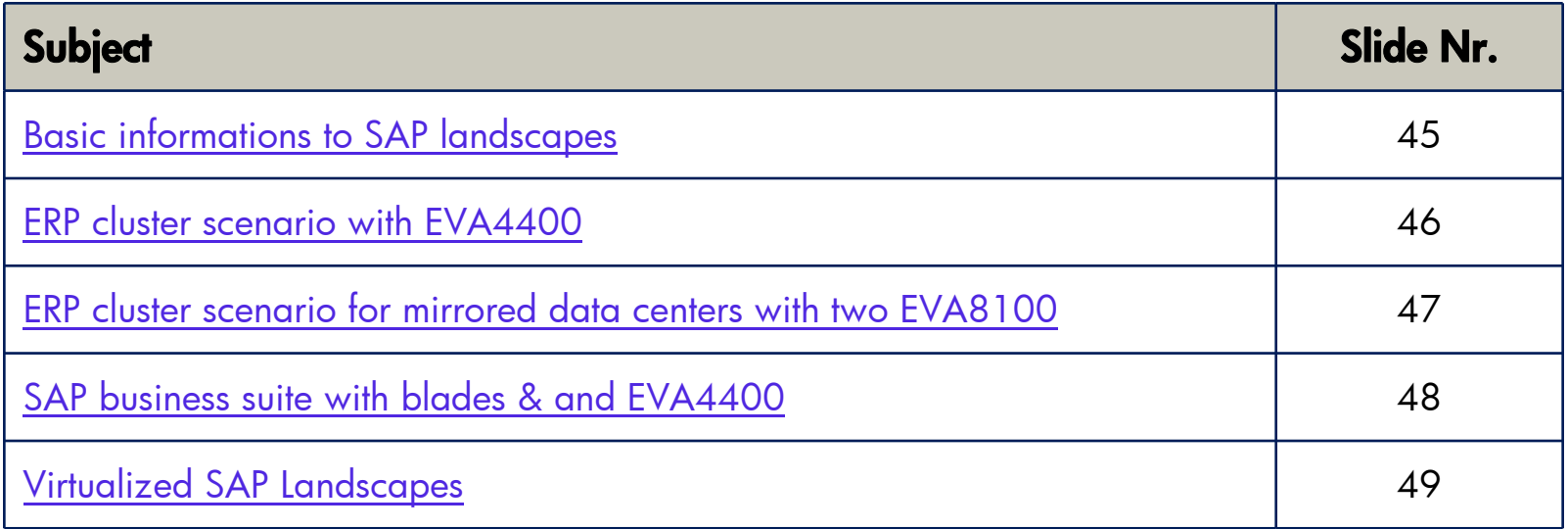

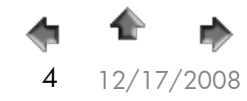

[Directory](#page-1-0) [Applications](#page-11-0) [Technology](#page-31-0) [Solutions](#page-43-0)

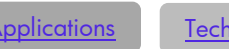

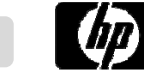

water 12/17/2008 © 2008 Hewlett-Packard GmbH (SAPCC Germany) The information contained herein is subject to change without notice 4<br>4 12/17/2008 The information contained herein is subject to change without notice 4 and Do

# <span id="page-4-0"></span>Preface

#### **For effective use of this slide set, we strongly recommend to read through the preface!**

- • This slide set is primarily intended as a working tool for the SAP Competence Center; providing support for our partners and customers.
- • Each of the SAP solutions presented is based on two certified HP ProLiant servers. These proposals are intended to provide a general reference only; however, these proposals do not replace customer specific sizing!
- • Mixing the different SAP applications might require different server & storage configurations as proposed in this guide.
- • This is not a marketing document to position different HP platforms with regard of SAP configurations – it is a tool for daily sales work.
- •For sizing requests <sup>p</sup>lease contact:

#### **Hewlett-Packard GmbH**

SAP Competence Center Altrottstr. 31 D-69190 WalldorfGermany Phone: +49 (0) 170 783 35 25 or +49 (0) 40 638 08 - 141

*e-mail:* **[sap.sizing@hp.com](mailto:sap.sizing@hp.com) – German Sizing Account**

**sap.hp@hp.com – EMEA Sizing Account**

**[pss@hp.com](mailto:sap.hp@hp.com) – AMA Sizing Account**

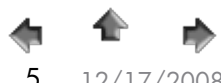

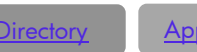

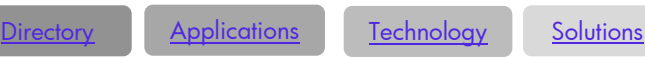

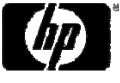

### Preface: Platform Guide for SAP Solutions

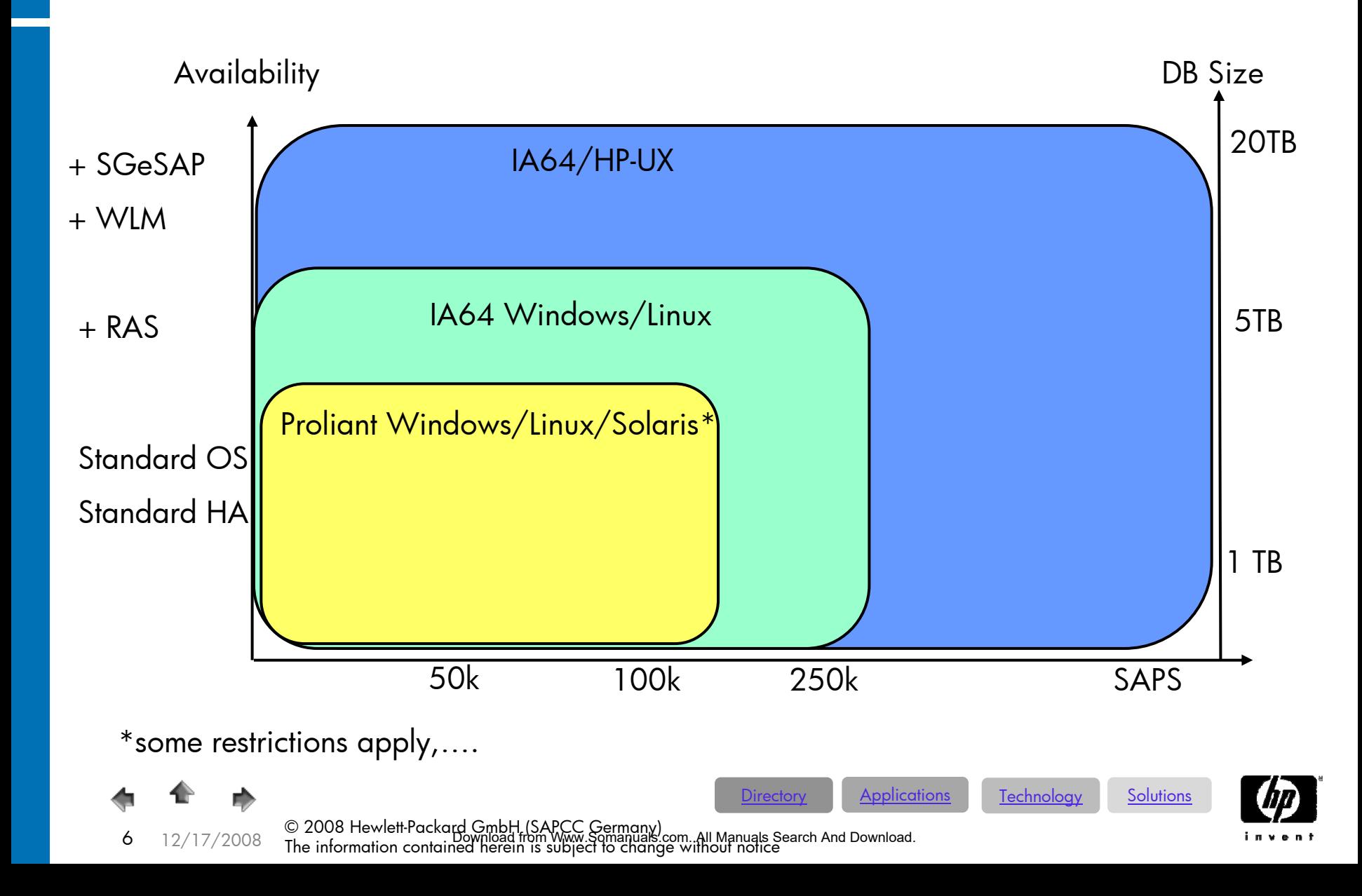

# Preface

- $\bullet$  Server Design & Performance:
	- $\bullet$ The term CPU is equivalent with socket or processors such as a two CPU Quad Core server contains 8 Cores.
	- • For availability and performance reasons, HP recommends for SAP ProLiant servers a minimum configuration of two processors or sockets.
	- • Depending on customer requirements in relation to data throughput (LAN; SAN); memory extension and scalability of the server it might be advantageously to choose 4-socket servers as they provide more PCI-slots (data throughput) and memory slots as 2-socket machines.
	- • In smaller system landscapes, we offer more powerful server systems than required by SAPS. With Intel Xeon or AMD Quad Core technology the systems offer huge CPU reserves.
	- $\bullet$  Although one CPU might be able to cover system requirements of smaller systems (especially for non productive environments), we recommend using two CPUs.
		- For clarification one 2.0 GHz Quad Core CPU costs about 250€ list price. Also bear in mind that two CPUs improve server memory addressing and redundancy!
- $\hbox{ }^\circ$  The sizes of the test- and quality assurance systems are related to the size of the given production system and serve as a general guide.
- $\bullet$ The database sizes are based on SAP CC experiences.
- • We strongly recommend to get in touch with our StorageWorks specialists in our SAP CC regarding the following topics:
	- • Selection of appropriate storage array like SWD All-in-One, storage blades, MSA, EVA or even XP, based on customer requirements
	- •Backup & restore and availability concepts considering recovery point, recovery time and general availability
	- • Consolidation of backup and the various associated topics like tape backup, virtual tape libraries, disk-assisted backup, local and remote mirroring including cluster integration with CLX or MetroCluster

[Directory](#page-1-0) <u>[Applications](#page-11-0)</u> [Technology](#page-31-0) [Solutions](#page-43-0)

•Value-added tax (sales tax) is not included in the prices (see separate excel worksheet) listed.

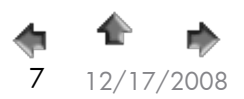

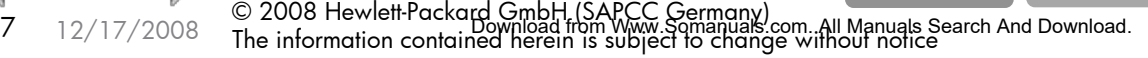

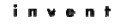

### Preface: SAP System Landscapes – Basics!

- When running business critical processes on an SAP production system, you have to customize and develop on a separate SAP system, called the **development system**. Upon completion of<br>a change, the change needs to be transferred to a
- •quality assurance system (also called test system), where the changes will be tested with master data, ported from the **production system**. When it has been verified that the changes function correctly, these changes will SAP project.
- On big systems, we recommend the additional installation of a **lab system** for testing new software versions and operational concepts. Another critical task handled by the lab system is to<br>verify **if backups from the production system can be restored**, implying that the<br>database size needs to be the same as that
- •If your **production system** is deployed on a **cluster**, SAP **strongly recommends** the **system** which is also operated **in a cluster**.
- HP recommends to provide high availability for production systems and to use a cluster generally for 300 users and above.

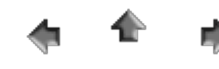

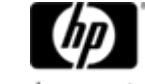

[Directory](#page-1-0) [Applications](#page-11-0) [Technology](#page-31-0) [Solutions](#page-43-0)

### Preface: Guideline for HP Services

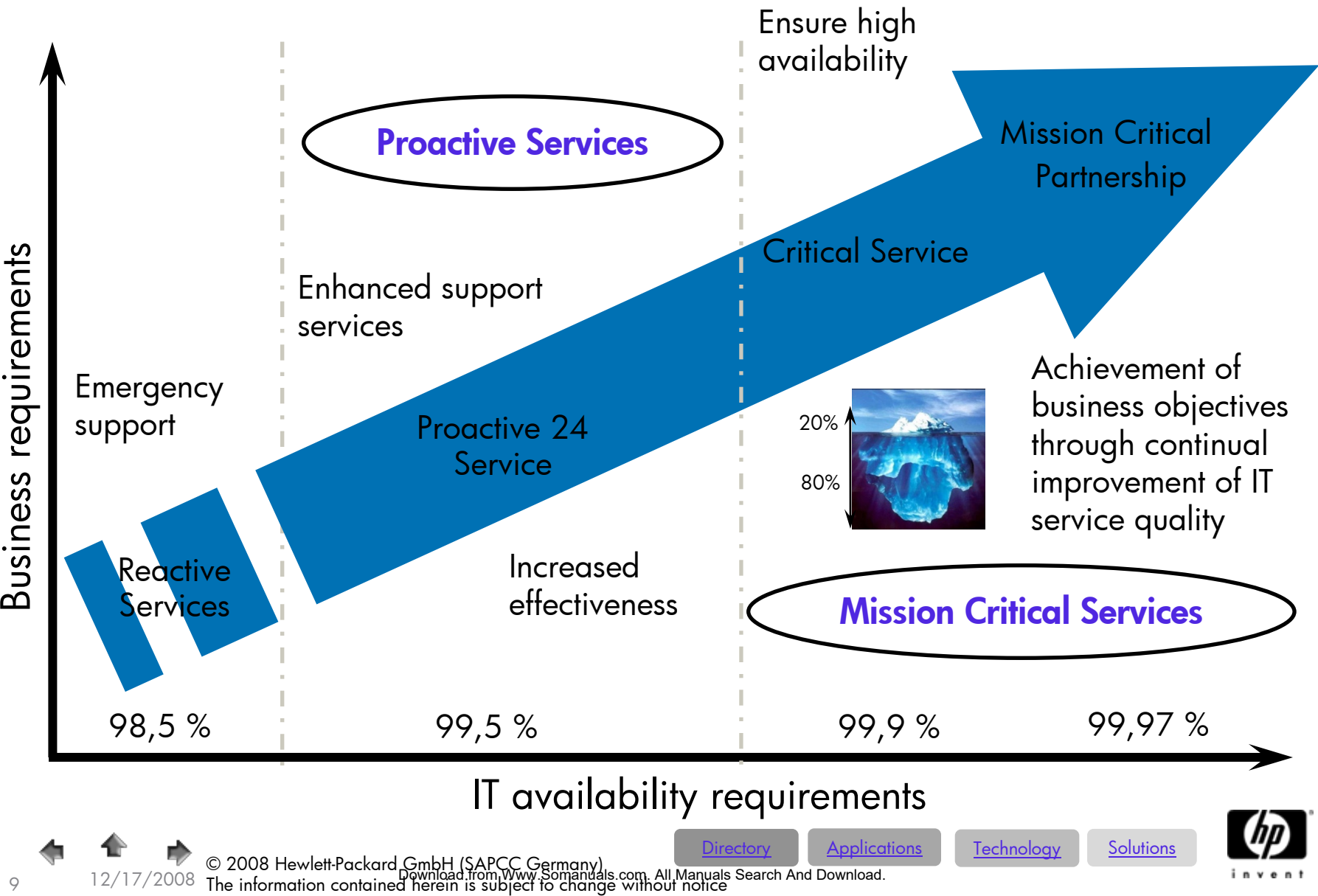

# <span id="page-9-0"></span>SAP ERP – the components

- SAP ERP Central Component (current Release **ECC 6.0**)
	- − The former SAP R/3 will end in year 2012; the Netweaver based follow up Bundle ERP will offer Service Oriented Architecture. The technical replacement of SAP R/3 Enterprise is SAP ECC (Enterprise Central Componets).
- SAP Business Intelligence **BI** (SAP Netweaver)
- •SAP Enterprise Portal - **EP** (SAP Netweaver)
- •SAP Process Integration **PI** before XI (SAP Netweaver)
- •SAP Web Application Server (SAP Netweaver)
- SAP Supplier Relationship Management (only self  $\circ$  Fce-procurement scenario) Relationship Management - (only self<br>Enterprise Managemen**sOlution**<br>Not lenging to be that listprice)<br>Relation Rengine for extra listprice)
- SAP Strategic Enterprise Management
- SAP E-Recruitment (engine for extra listprice)
- SAP Learning Solution (engine for extra listprice)
- SAP Financial Supply Management (engine for extra listprice)
- •Employee Self-Services / Manager Self-Services

 12/17/2008 © 2008 Hewlett-Packard GmbH (SAPCC Germany) The information contained herein is subject to change without notice <u>[Directory](#page-1-0) [Applications](#page-11-0) [Technology](#page-31-0) [Solutions](#page-43-0)</u> Download from Www.Somanuals.com. All Manuals Search And Download.

10

### SAP Business Suite & SAP ERP

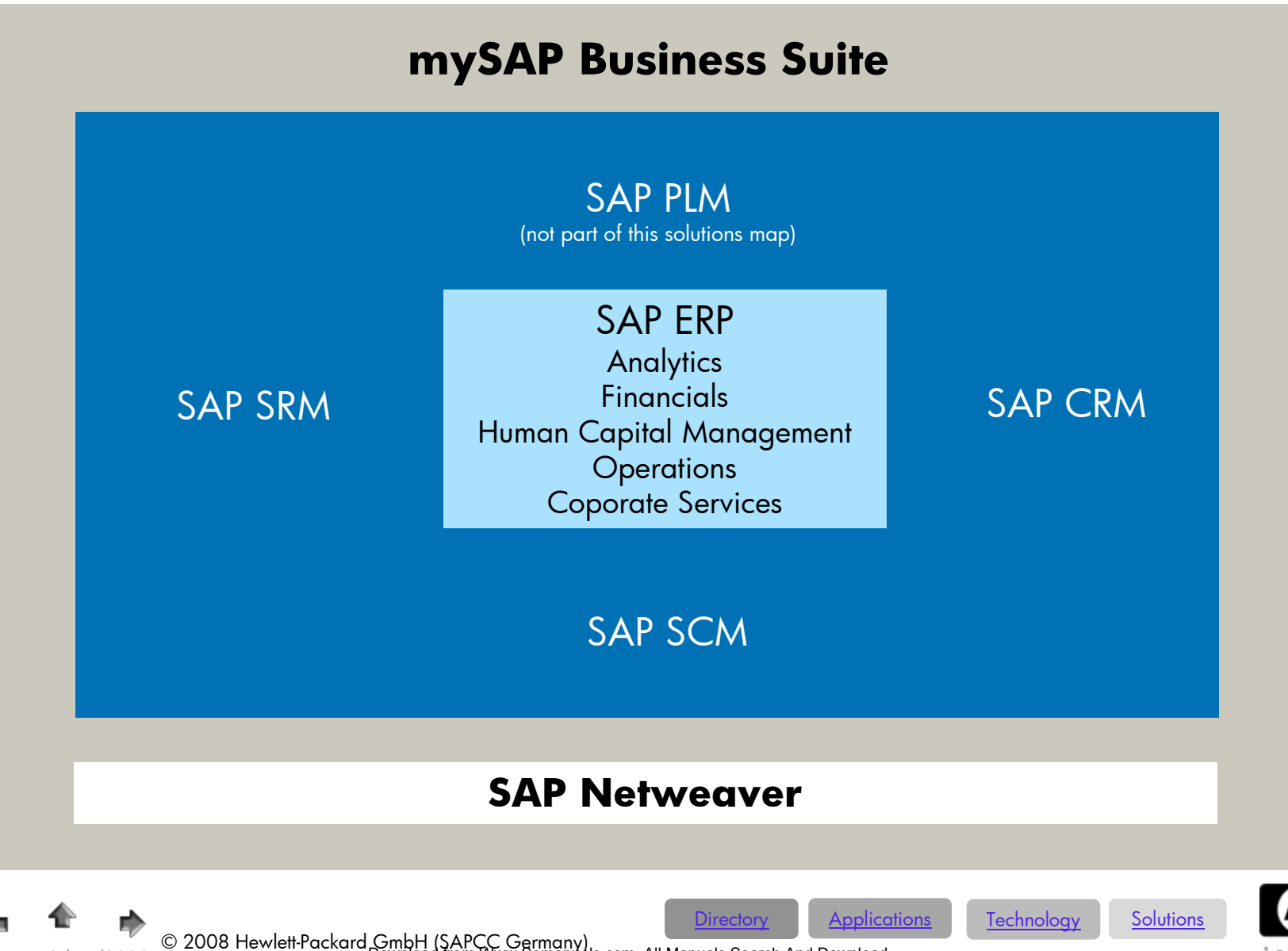

11

<span id="page-11-0"></span>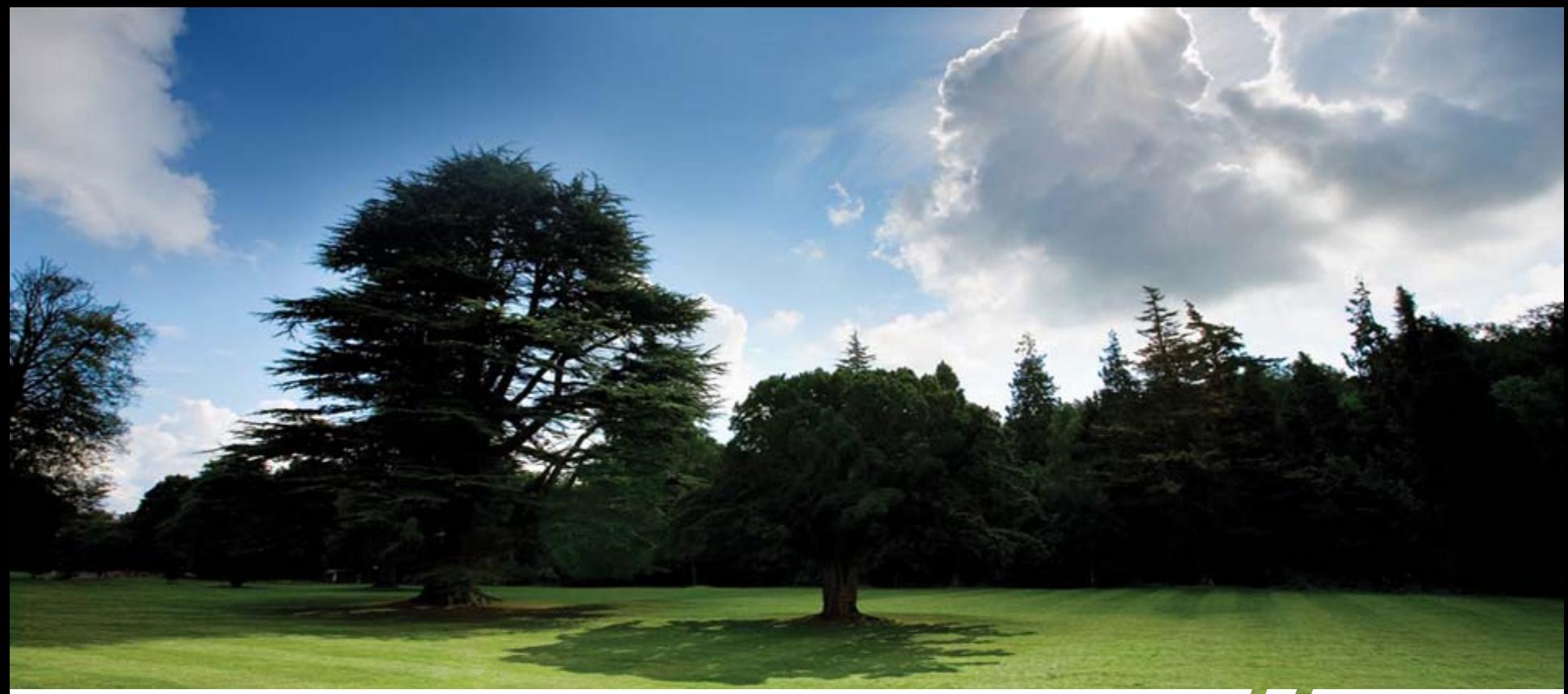

The SAP Core Applications & Corresponding T-Shirt Sizing recommendations

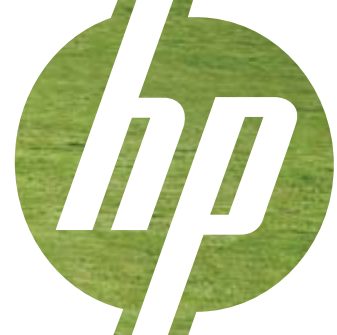

© 2008 Hewlett-Packard GmbH (SAPCC Germany) The information contained herein is subject to change without notice Download from Www.Somanuals.com. All Manuals Search And Download.

## <span id="page-12-0"></span>SAP ECC & CRM Sizing Considerations

- The following block diagram is user based. A user based sizing can be done by HP Sizer or SAP Quicksizer. Quantity based (requires expert know-how) sizing can only be done by SAP Quicksizer or SAP CC. The description refers to concurrent users; that means SAP users effective working on the system and not the number of SAP licenses or logged-on users. This is a good approximation; and this is verified by our experience; is a ratio of one concurrent user for two SAP licenses (50%).
- As every SAP system has to be customized to the individual customer requirements, it creates variable load. To provide for adequate system reserves, we estimate a minimum of 10 SAPS (SAP Application Performance Standard) for each concurrent user that is equivalent to a medium SAP SD (Sales & Distribution) user.
- The performance of the servers (CPUs) has increased during the last years; you have to put adequate memory into the servers. A rational starting base for production systems is to calculate 4 until up to 8 GB per Core. Be aware that you only get the feasible SAPS values of the respective servers when using sufficient memory (for instance 32 GB for 2- socket- & 64 GB for 4- socket servers).
- The size of the database is based on our experience and best practices. On smaller databases we have to prioritize performance instead of capacity.

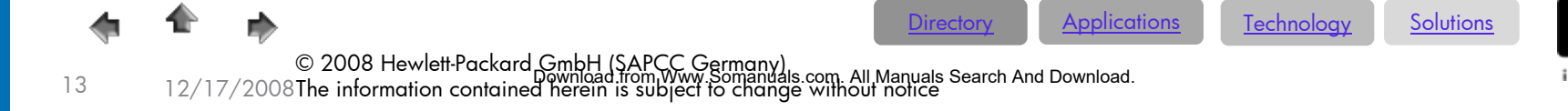

### SAP ECC 6.0 & CRM 2007; T-Shirt Server Sizing Categories

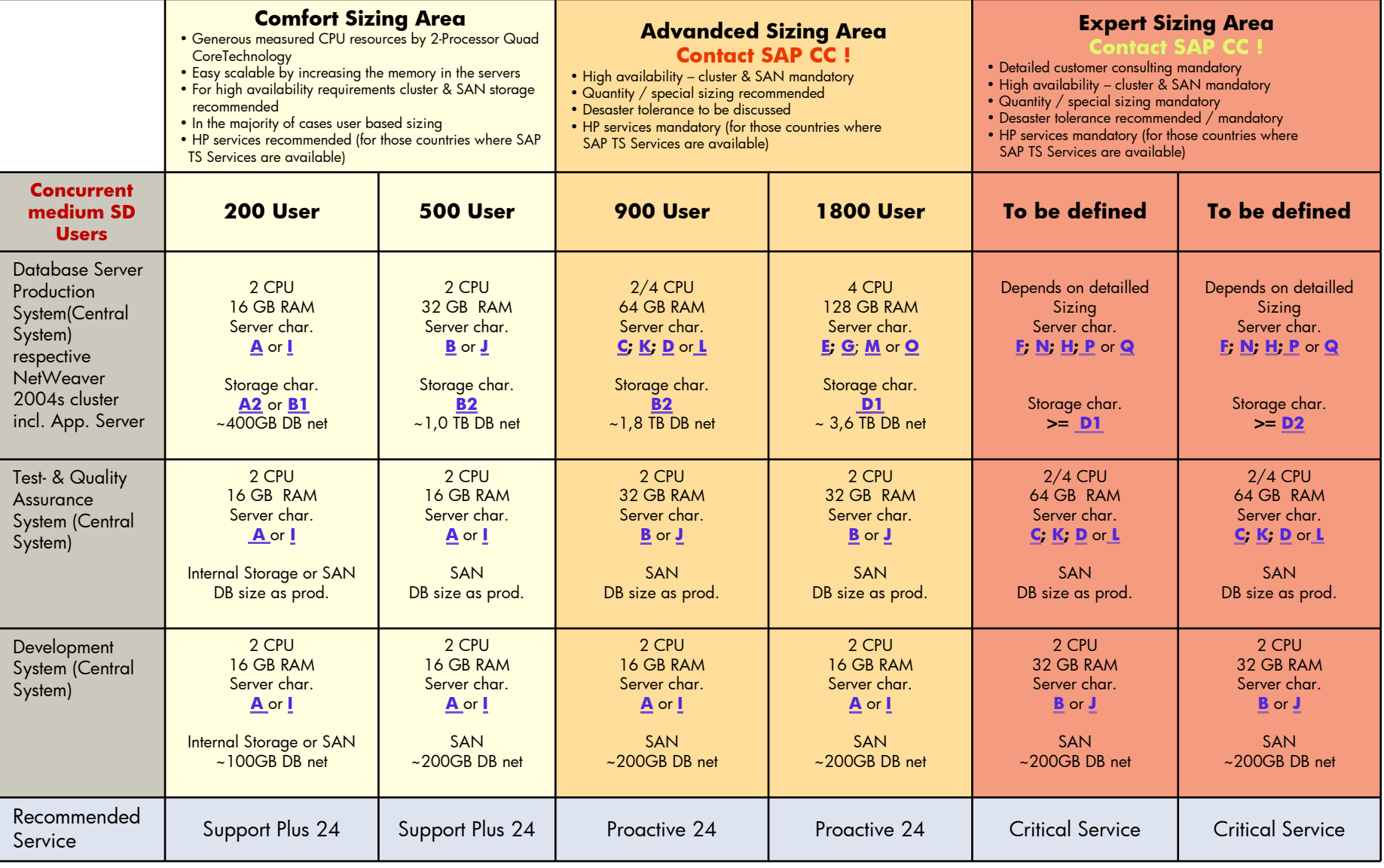

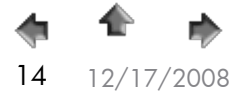

O 2008 Hewlett-Packard GmbH (SAPCC Germany) The information of the information contained herein is subject to change without notice 14<br>The information contained herein is subject to change without notice 14 Download.

[Directory](#page-1-0) [Applications](#page-11-0) [Technology](#page-31-0) [Solutions](#page-43-0)

# <span id="page-14-0"></span>Service Specifications

The key to improving IT operational effectiveness is to coordinate activities across all the components of your infrastructure. HP Service includes consistent proactive and reactive services across the whole infrastructure, including hardware, software and specialized solution support for SAP environments.

**Reactive support (Support Plus 24)** is delivered through HP's <sup>g</sup>lobal support infrastructure. Reactive Support Services focus on fast and full restoration in the event of a failure, so any problems are fixed quickly and cost-effectively. HP provides industry-leading call-to-resolution commitments for hardware, including a six-hour call-to-repair commitment for hardware. HP's Global Solution Centers are located in key points around the globe, so they can work on any issues 24x7, 365 days a year.

**Proactive onsite support services**, delivered by availability and technical experts at your site, help you continually improve your IT operations. These services are based on industry standards for IT service management, such as ITIL, and HP's own experience in managing mission critical business applications. With a proactive approach and remote support technology HP helps you identify, diagnose and resolve problems before they cause downtime, through monitoring and analysis of your mission critical environment.

HP **Proactive 24** Service helps to improve the stability, availability, and operational effectiveness of your IT environment through a combination of industryleading technical assistance and proactive account services that cover the entire IT infrastructure.

HP **Critical Service** integrates proactive and reactive services to improve availability and performance for businesses where downtime can be disastrous. Critical Service combines proactive onsite expertise from HP-certified high availability experts, 24x7 priority assistance from HP's worldwide missioncritical response centers, and proactive remote support tools.

Depending on the size and the complexity of an SAP environment, we propose here a generally adequate service level.

We highly recommend getting in touch with a Service Solution Architect to select and configure the specifically appropriate service level.

Download from Www.Somanuals.com. All Manuals Search And Download.

- For Germany, please send service requests to <u>[germany.bc@hp.com](mailto:germany.bc@hp.com)</u>.
- For EMEA, please send service requests to <u>[sap.hp@hp.com](mailto:sap.hp@hp.com)</u>
- For AMA, please send service request to <u>[pss@hp.com](mailto:pss@hp.com)</u>

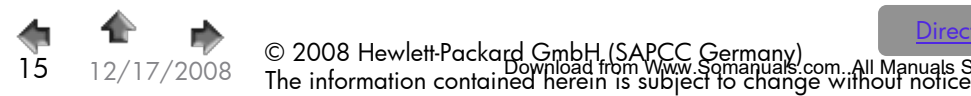

<u>[Directory](#page-1-0) [Applications](#page-11-0) [Technology](#page-31-0) [Solutions](#page-43-0)</u>

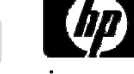

### SAP ECC 6.0 & CRM 2007; Service Categories

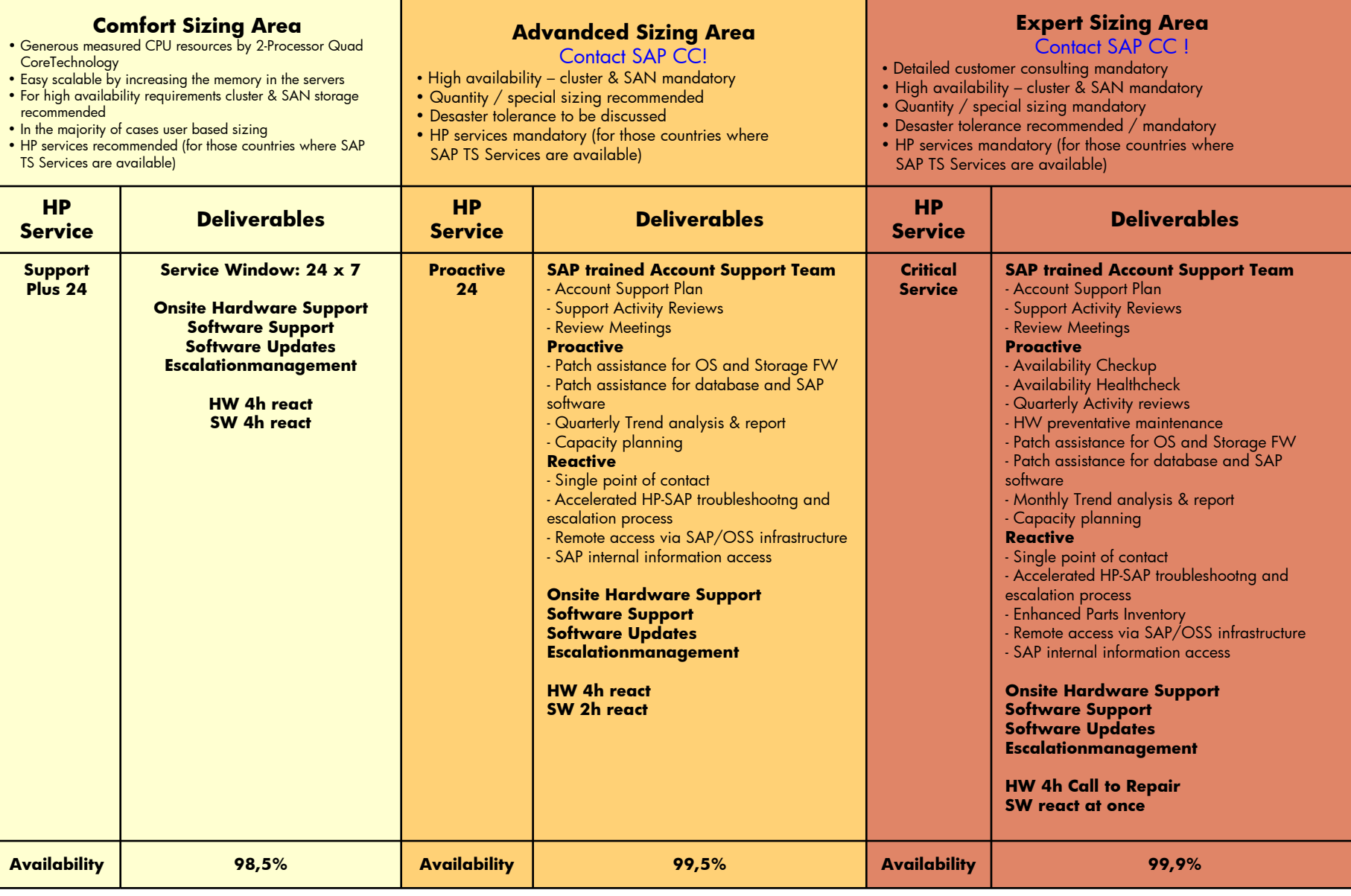

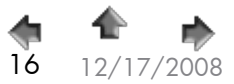

The C 2008 Hewlett-Packard GmbH (SAPCC Germany)<br>16 12/17/2008 The information contained herein is subject to change without notice <u>[Directory](#page-16-0)</u> Applications Technology Solutions Download from Www.Somanuals.com. All Manuals Search And Download.

# <span id="page-16-0"></span>SAP BI Sizing Considerations

- The SAP BI configuration examples represent 2 different sizes of BI landscapes, based on practical experience. The medium configuration represents the most common type. These examples are intended for a first budgetary proposal, when no detailed data quantities are available.
- Sizing BI-BPS based on user numbers is not possible!! The 2 examples are therefore without usage of BI-BPS. For BI-BPS data quantities are essential!
- A well-founded BI sizing has to be done by defining detailed data quantities for the SAP Quicksizer tool. To determine the data quantities, the **operating** departement and the **BI consultant** need to collaborate closely.
- Rough data estimations without existing blueprint about BI components (e.g. number of Info Cubes, ODS Objects ..), cannot lead to a valid sizing result. Even minor changes in the input parameters can change the result considerably.

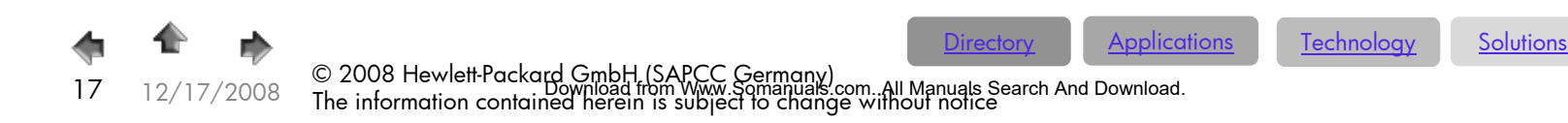

# SAP BI – T-Shirt Sizing Categories

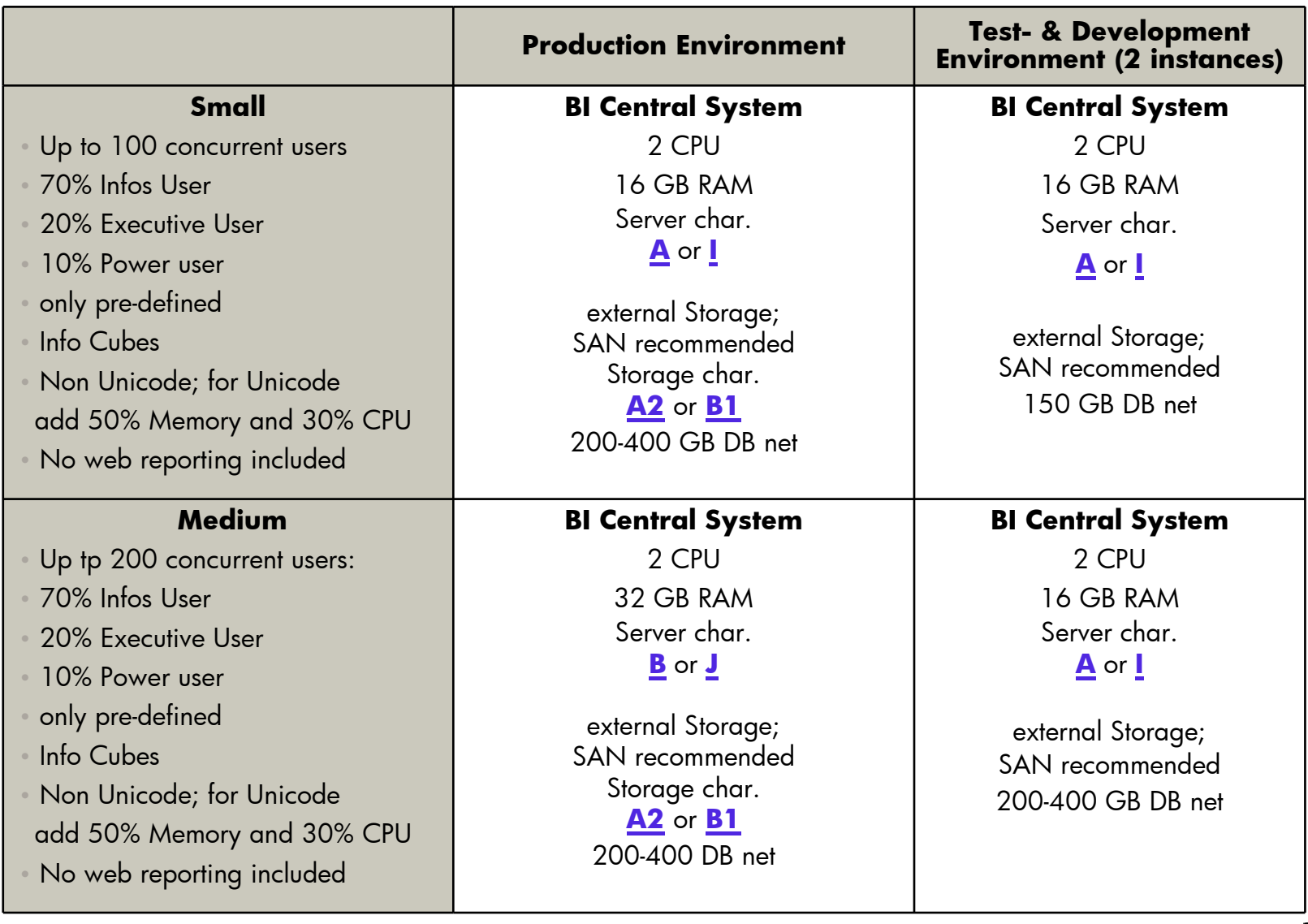

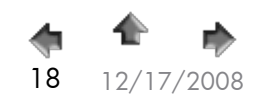

[Directory](#page-1-0) [Applications](#page-11-0) [Technology](#page-31-0) [Solutions](#page-43-0)

UP 12/17/2008 © 2008 Hewlett-Packard GmbH (SAPCC Germany)<br>18 12/17/2008 The information contained herein is subject to change without notice 18

# <span id="page-18-0"></span>SAP BI Accelerator - Sizing Considerations

- $\bullet$  There is an ABAP Report on the SAP Marketplace available (SAP Note-917803) that the customer should run over all Info Cubes that will be transferred into BIA
- • --> please download the latest version of the ABAP Report from the SAP Marketplace (SAP Note-917803)
- • This means that the customer has to decide in a first step which Cubes he will shift intoABAP Report in detail only over these Cubes (that will be shifted into BIA!!)

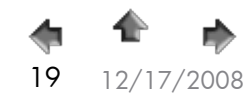

O 2008 Hewlett-Packard GmbH (SAPCC Germany) The information of the information contained herein is subject to change without notice 19/17/2008 The information contained herein is subject to change without notice 19/17/2008

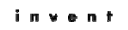

[Applications](#page-11-0) [Technology](#page-31-0) [Solutions](#page-43-0)

## HP's holistic approach to the BI accelerator

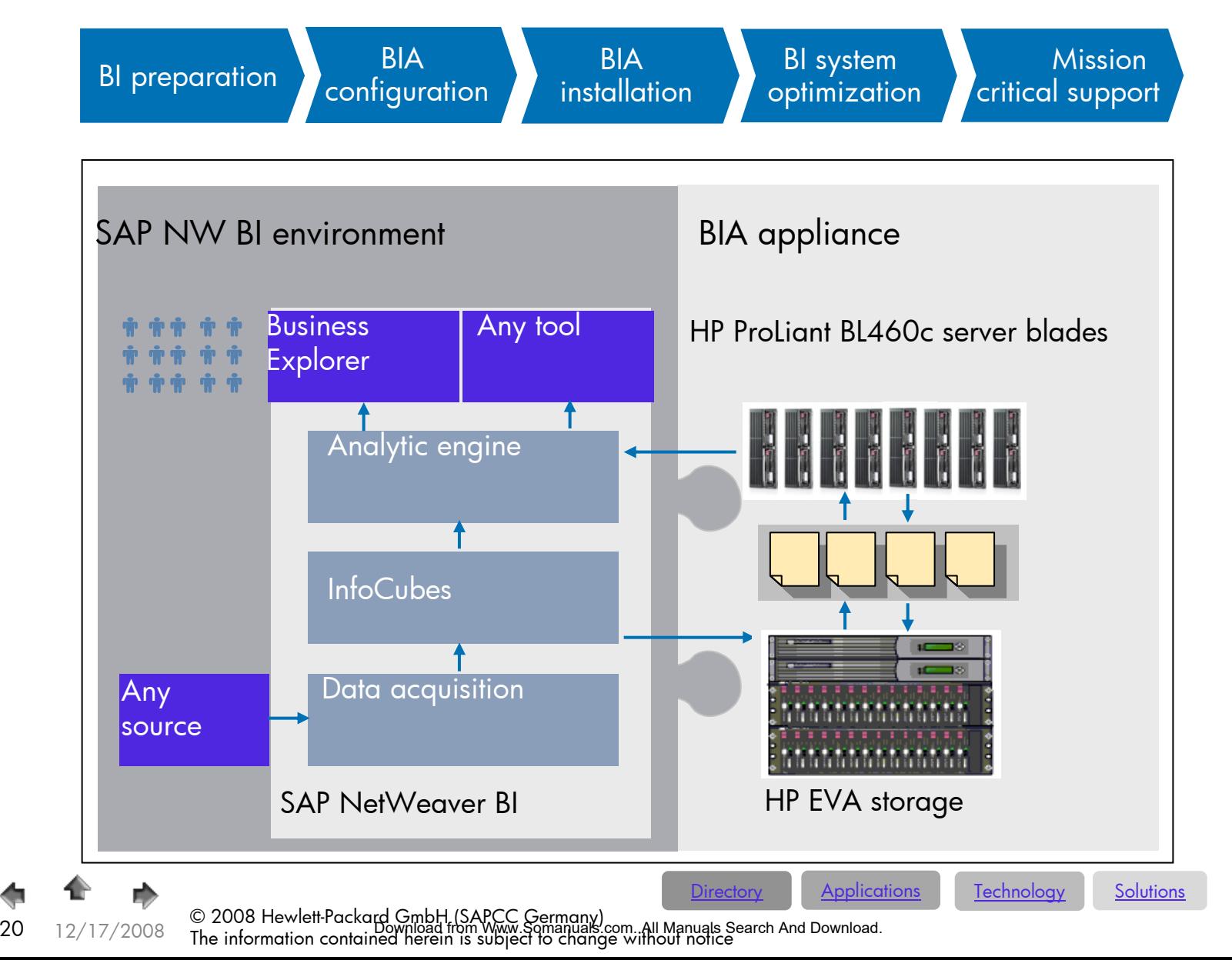

### **BIA** "Light" Configuration

*Start Configuration* 1 x AIO Shared Storage 2 x BL460c Quad Core & 8 GB RAM or 16 GB RAM

*Redundancy* With a spare blade functionality 1 x BL460c Quad Core & 8 GB RAM or 16 GB RAM

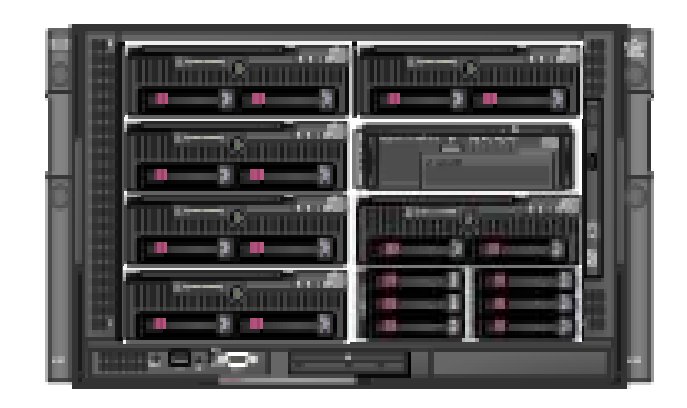

*Backup Integration*  In the enclosure witha blade tape drive

*Scaling* with 2 x BL460c Quad Core & 8 GB RAM or 16 GB RAM

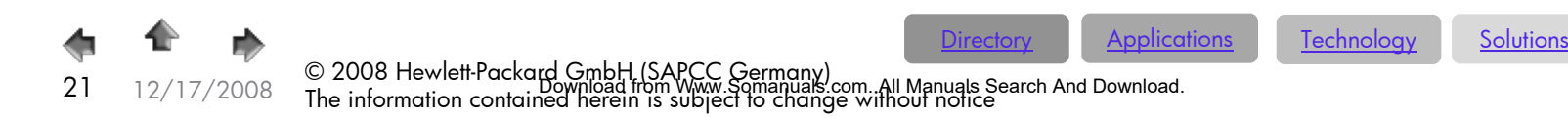

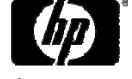

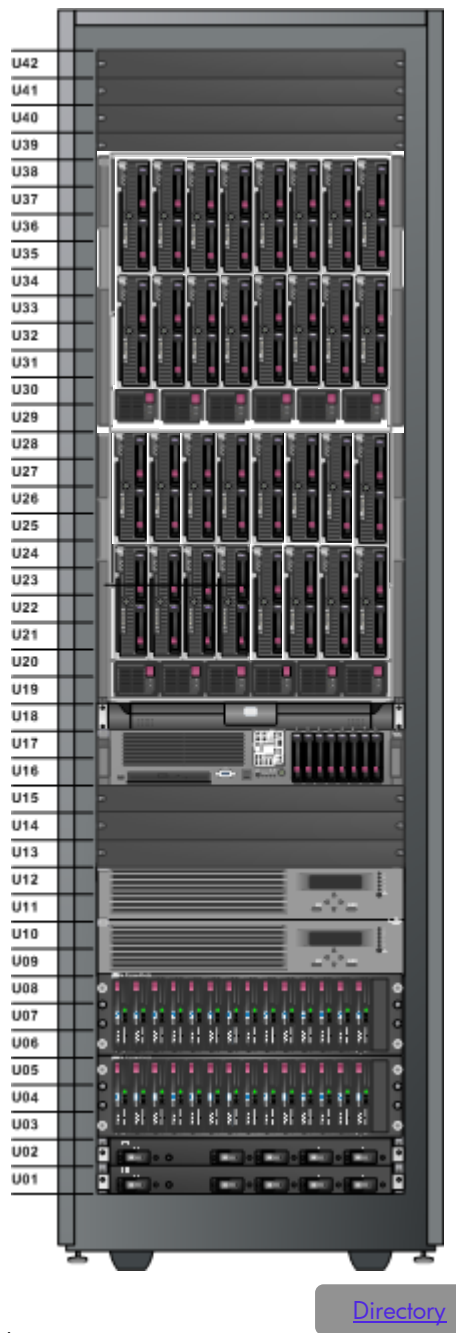

# BIA Standard Entry Configuration

*Scaling !* by further 16 x BL460c Quad Core &16 GB RAM or 32 GB RAM

*Upgradable !* with 12 x BL460c Quad Core & 16 GB RAM or 32 GB RAM

[Applications](#page-11-0) [Technology](#page-31-0) [Solutions](#page-43-0)

*Start Configuration !* 1 x EVA Shared Storage 4 x BL460c Quad Core & 16 GB RAM or 32 GB RAM

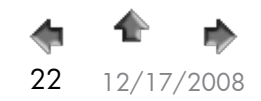

over the United States of Capacity GmbH (SAPCC Germany) The information of the information contained herein is<br>The information contained herein is subject to change without notice 22 The information contained the informati

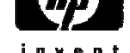

# <span id="page-22-0"></span>SAP Exchange Infrastructure (SAP PI/XI) Sizing Considerations

- Following hardware proposals for SAP Exchange Infrastructure refer to SAP PI v7.0
- П Given SAPS figures relate to mainly asynchronous IDoc message transfers being processed
- $\blacksquare$ The performance corridor given is for orientation purposes only and can not be granted
- П The given information on approx. back-end SAP system(s) is for orientation purposes<br>only
- $\mathcal{L}_{\mathcal{A}}$ Customer-specific implementations of SAP PI may require significantly more resources

#### Please visit

[http://www.service.sap.com/instguidesnw04](http://www.service.sap.com/instguidesnw04doc)s -> Planning -> Exchange Infrastructure for PDF 'SAP PI 7.0 High-Availability Guide'

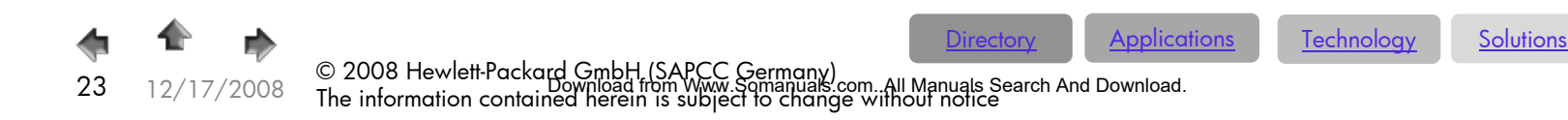

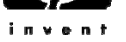

# SAP Exchange Infrastructure (SAP PI/XI) T-Shirt Proposals

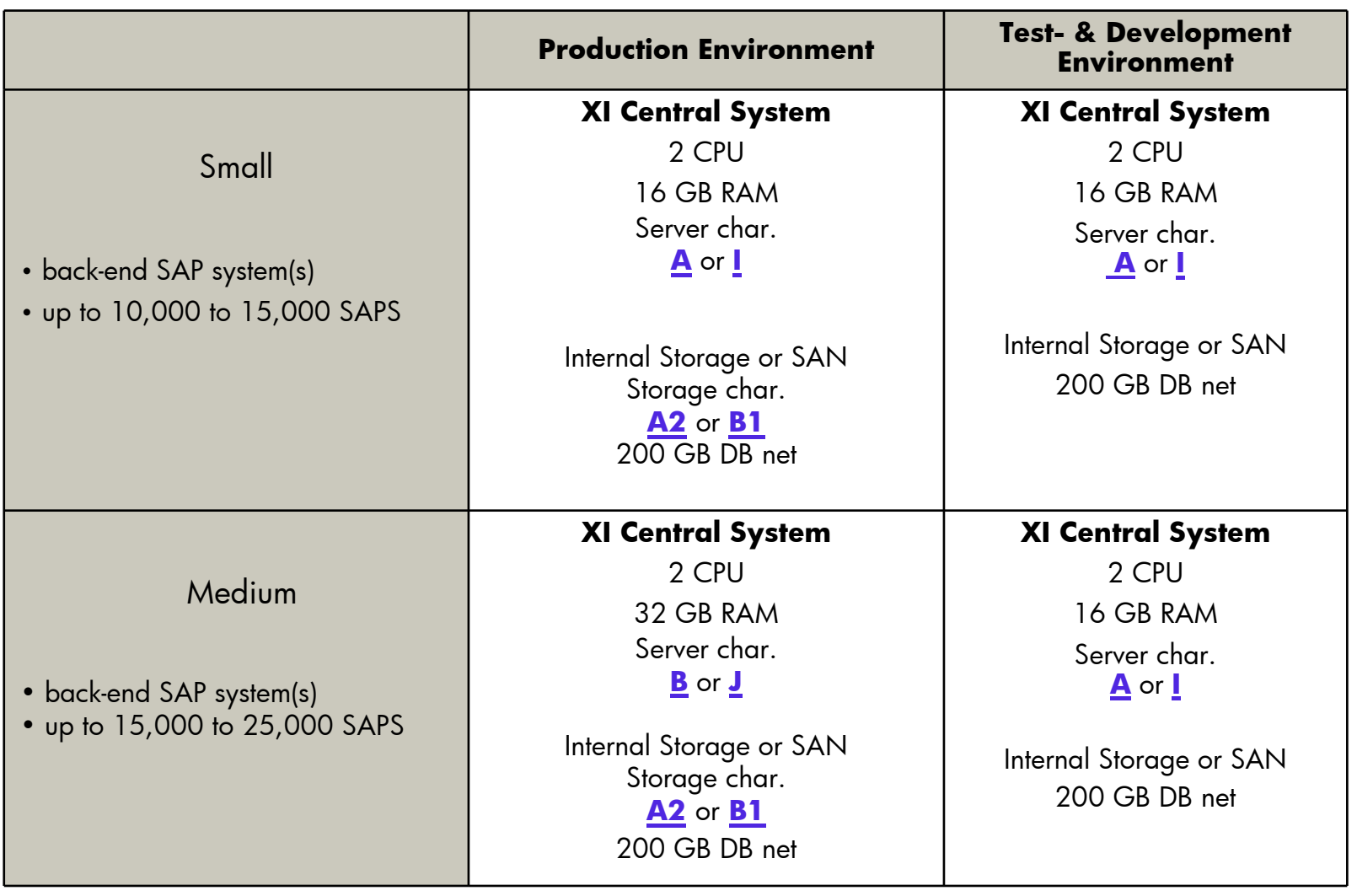

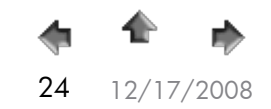

[Directory](#page-1-0) [Applications](#page-11-0) [Technology](#page-31-0) [Solutions](#page-43-0)

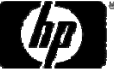

© 2008 Hewlett-Packard GmbH (SAPCC Germany)<br>24 12/17/2008 The information contained herein is subject to change without notice 24<br>Mange without notice 25 and the information contained herein is subject to change withou

# <span id="page-24-0"></span>SAP EP 7.0

- Portal is Java only
- Load distribution is about 1:10 (DB vs. SAP)
- Portal sizing is only user-driven Sizing parameters are number of users:
	- logged in users for memory sizing
	- active users for CPU Sizing
- about 500 active working users per core (SAP Component only)
- add one core for the OS and do not forget the 10% DB uplift
- about 6 GB memory per core; alternatively 6-8 GB per 1.000 SAPS
- DB size is about 140 GB (without using CM/KM/Trex) independend of the number of users
- Standard sizing does not include using of home-grown IViews only SAP standard
- Front-end is a web-based infrastructure (Loadbalancer, ReverseProxy, SSL Termination, etc.) which is not included in the sizing but has to be considered

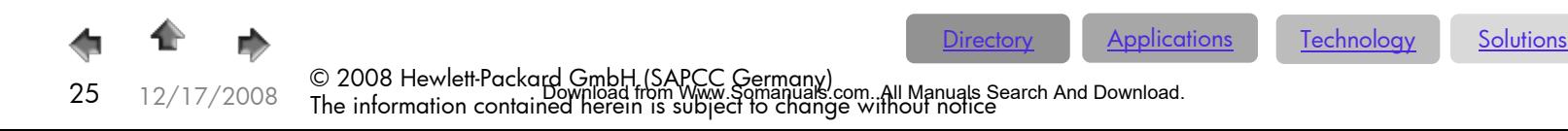

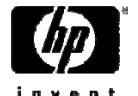

### SAP EP – Sizing categories

Always refer to the current SAP PAM (Product Availability Matrix) for NetWeaver supported platforms and OS - [http://service.SAP.com/PAM](http://service.sap.com/PAM)

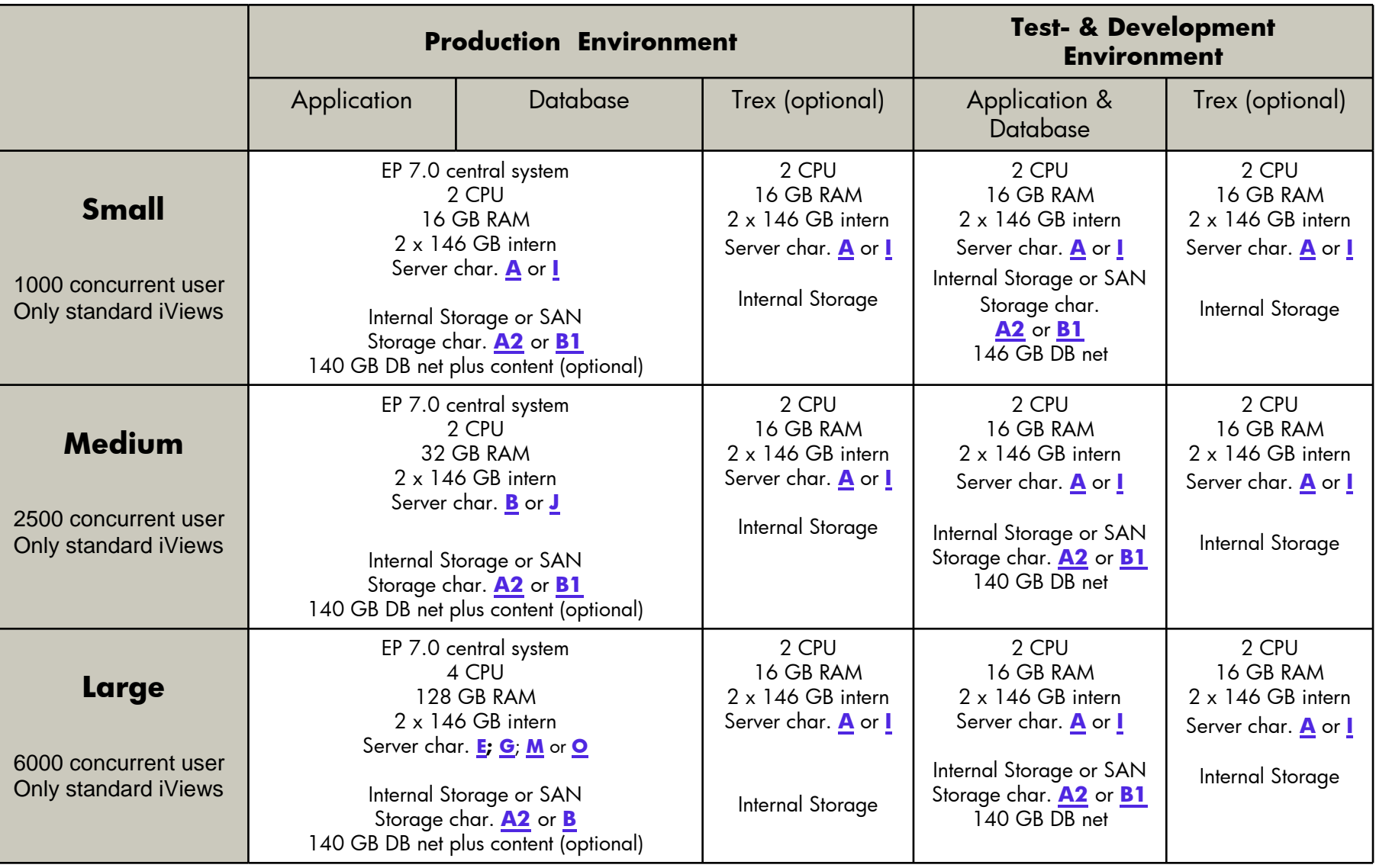

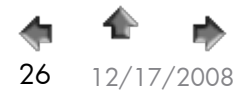

on the U.S. Changes of Channel GmbH (SAPCC Germany) The information of the information contained herein is subject to change without notice 26 and Download.<br>26 12/17/2008 The information contained herein is subject to chan

[Directory](#page-1-0) [Applications](#page-11-0) [Technology](#page-31-0) [Solutions](#page-43-0)

## <span id="page-26-0"></span>SAP SRM Sizing Considerations

• The SAP SRM configuration examples represent 2 different sizes of SRM & CCM landscapes, based on practical experience. The SRM small configuration and the CCM medium configuration represent the most common type.

These examples are intended for a first budgetary proposal, when no detailed data quantities are available.

- A well-founded SRM sizing has to be done by defining detailed data quantities for the SAP Quicksizer tool. To determine the data quantities, the **operating** department and the **SRM consultant** need to collaborate closely.
- Rough data estimations without existing blueprint about SRM scenarios (e.g. self service procurement, plan driven procurement, service procurement …) to be implemented cannot not lead to a valid sizing result. Even minor changes in the input parameters can change the result considerably.

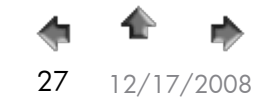

[Directory](#page-1-0) [Applications](#page-11-0) [Technology](#page-31-0) [Solutions](#page-43-0)

# SAP SRM – Sizing Categories

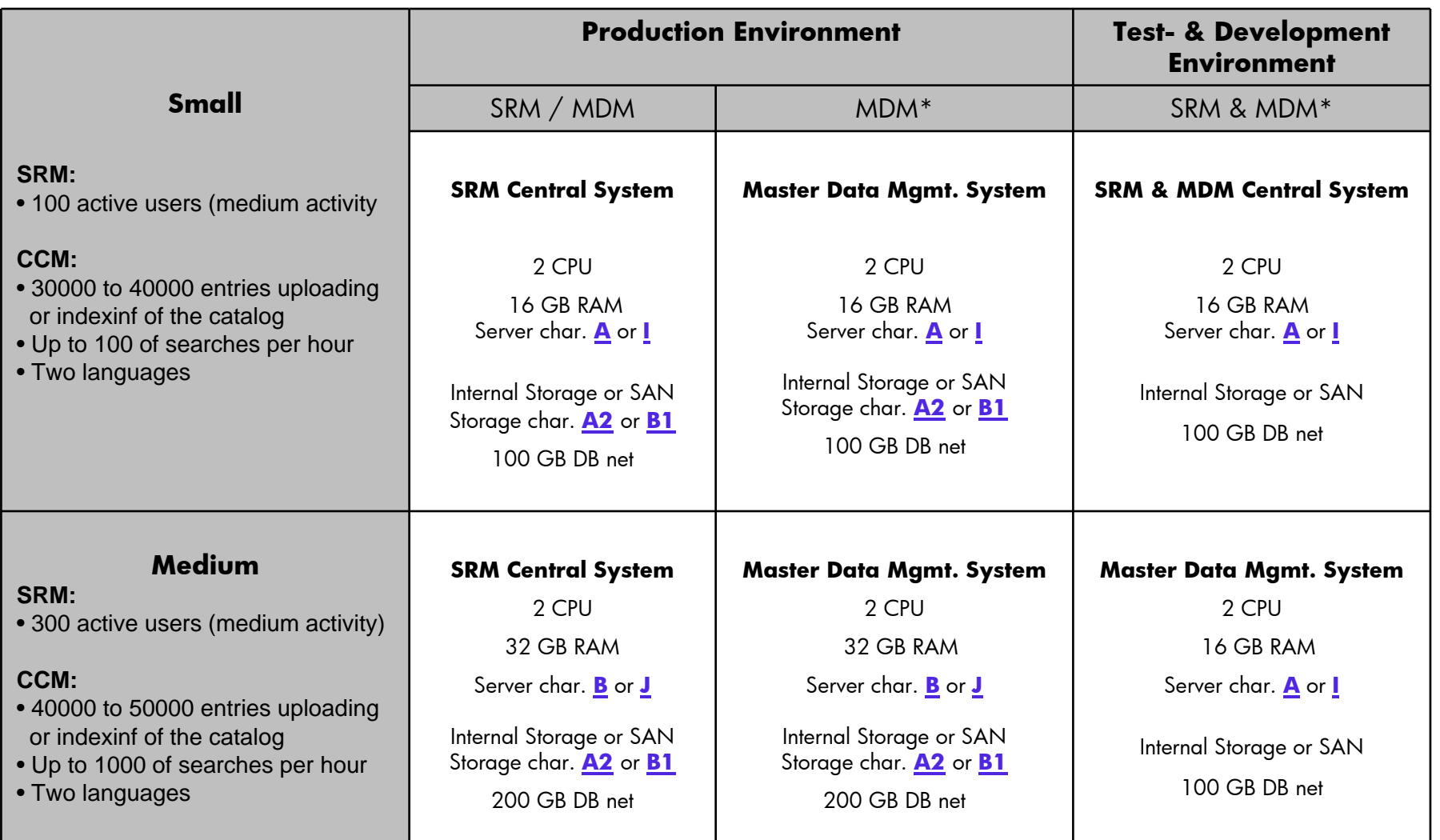

\* Optional or mandatory; please check the SRM standard scenarios diagram on the previous slide

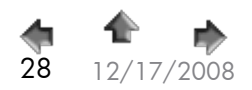

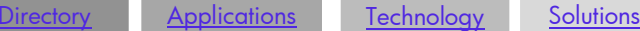

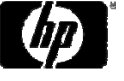

12/17/2008 © 2008 Hewlett-Packard GmbH (SAPCC Germany) <sup>The information</sup> contained herein is subject to change without notice 28 The information contained herein is subject to change without notice Download from Www.Somanuals.com. All Manuals Search And Download.

### <span id="page-28-0"></span>SAP APO Sizing Considerations

- The SAP APO configuration examples represent 3 different sizes of APO landscapes, based on practical experience. The medium configuration represents the most common type. These examples are intended for a first budgetary proposal, when no detailed data quantities are available.
- Sizing based on **user numbers** is **not possible**. The 3 examples are therefore based on business figures like characteristic combinations and different order types.
- A well-founded APO sizing has to be done by defining detailed data quantities for the SAP Quicksizer tool. To determine the data quantities, the **operating** department and the SCM consultant need to collaborate closely.
- Rough data estimations without existing blueprint about APO components (e.g. DP, SNP, PP/DS ..), locations, business processes to be implemented cannot not lead to a valid sizing result. Even minor changes in the input parameters can change the result considerably.

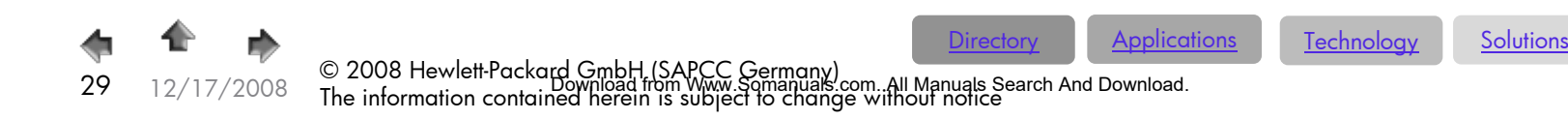

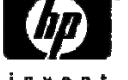

## SAP APO – Sizing Categories

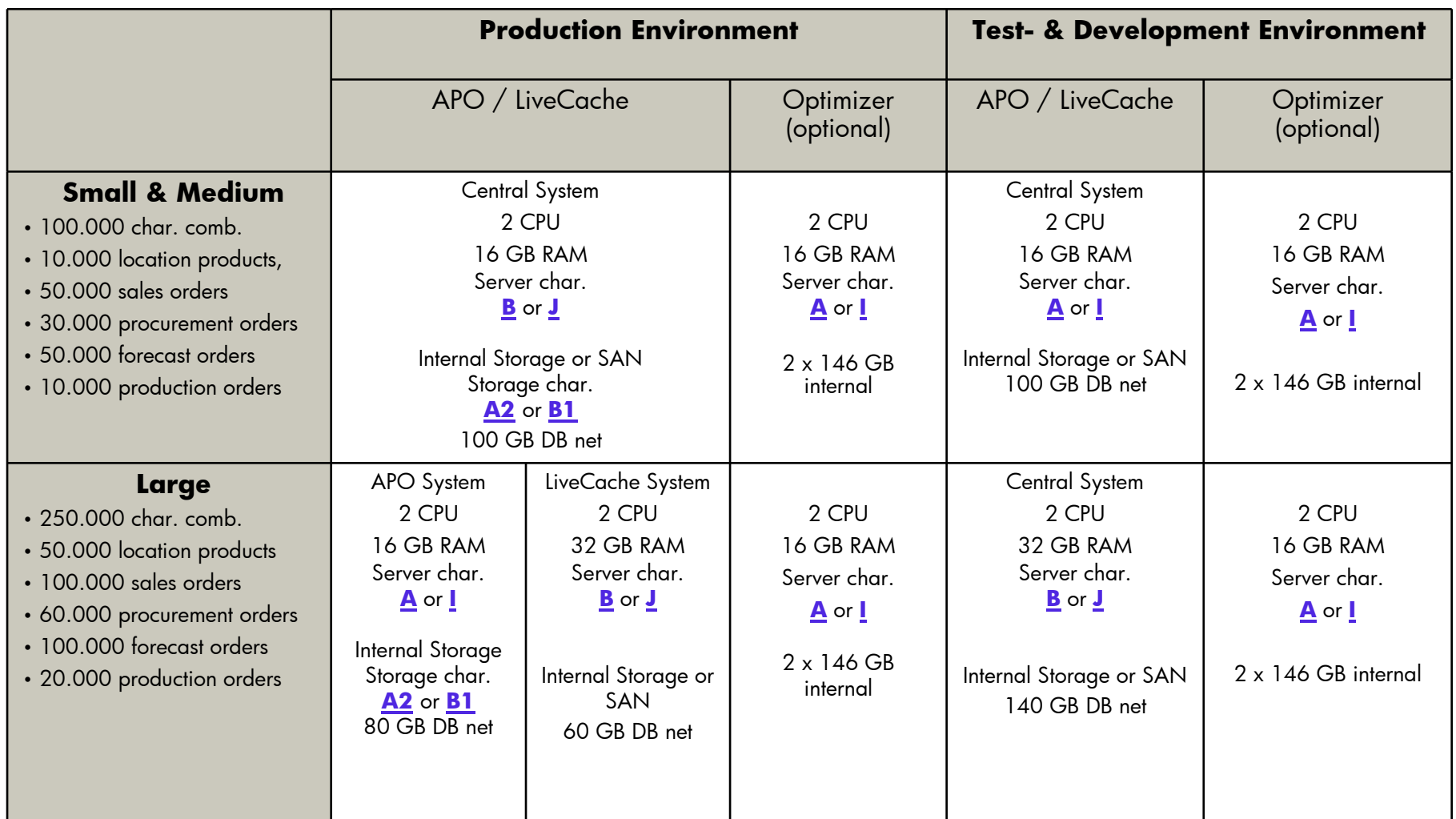

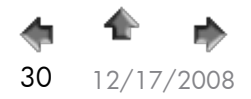

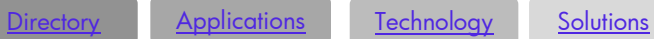

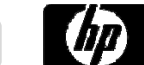

invent

on the U.S. Changes of Capacity GmbH (SAPCC Germany) The information of the information contained herein is subject<br>The information contained herein is subject to change without notice 300 Manuals Search And Download.

## <span id="page-30-0"></span>Special Information to Solution Manager

#### Implement, Operate, Monitor, and Support

- SAP Solution Manager is a centralized, robust solution management toolset. It empowers companies to implement, operate, monitor, and support their SAP solutions.
- • SAP Solution Manager facilitates technical support for distributed systems, with functionality that covers all key aspects of solution deployment, operation, and continuous improvement. It combines tools, content, and direct access to SAP to increase the reliability of solutions and lower total cost of ownership.
- • With SAP Solution Manager, you can be sure your entire SAP solution environment is performing at its maximum potential. The toolset addresses your entire IT environment, supporting SAP and non-SAP software and covering current and forthcoming SAP solutions. As part of SAP NetWeaver, SAP Solution Manager is included in the annual maintenance fee for SAP solutions.
- • SAP Solution Manager targets both technical and business aspects of your solutions, focusing strongly on core business processes. It supports the connection between business processes and the underlying IT infrastructure. As a result, it eases communication between your IT department and your lines of business. And ensures that you derive the maximum benefits from your IT investments.

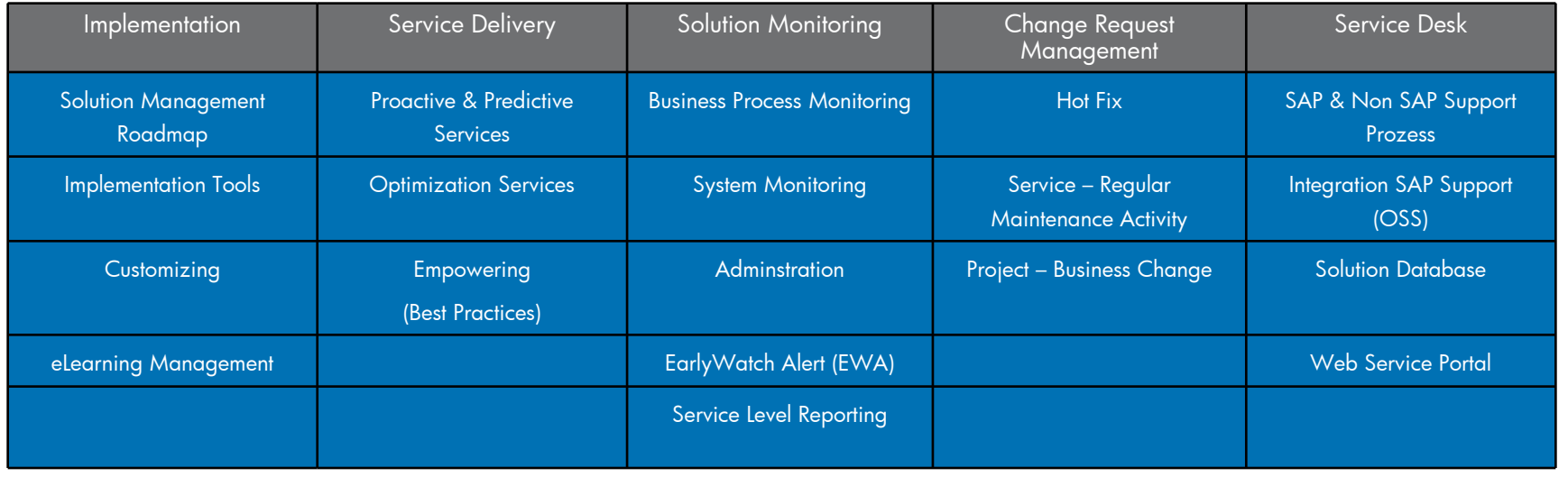

Server Sizing Category **<sup>A</sup>** or **[I](#page-36-0)**[; 2 CP](#page-33-0)U; 16 GB RAM; 300 GB DB netto (internal Storage or SAN)

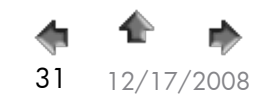

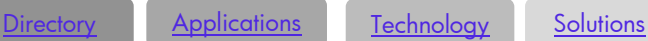

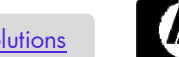

over Capacity Combin Capacity Guide GmbH (SAPCC Germany) The information contained herein is subject to change<br>The information contained herein is subject to change without notice 31 and Download.

<span id="page-31-0"></span>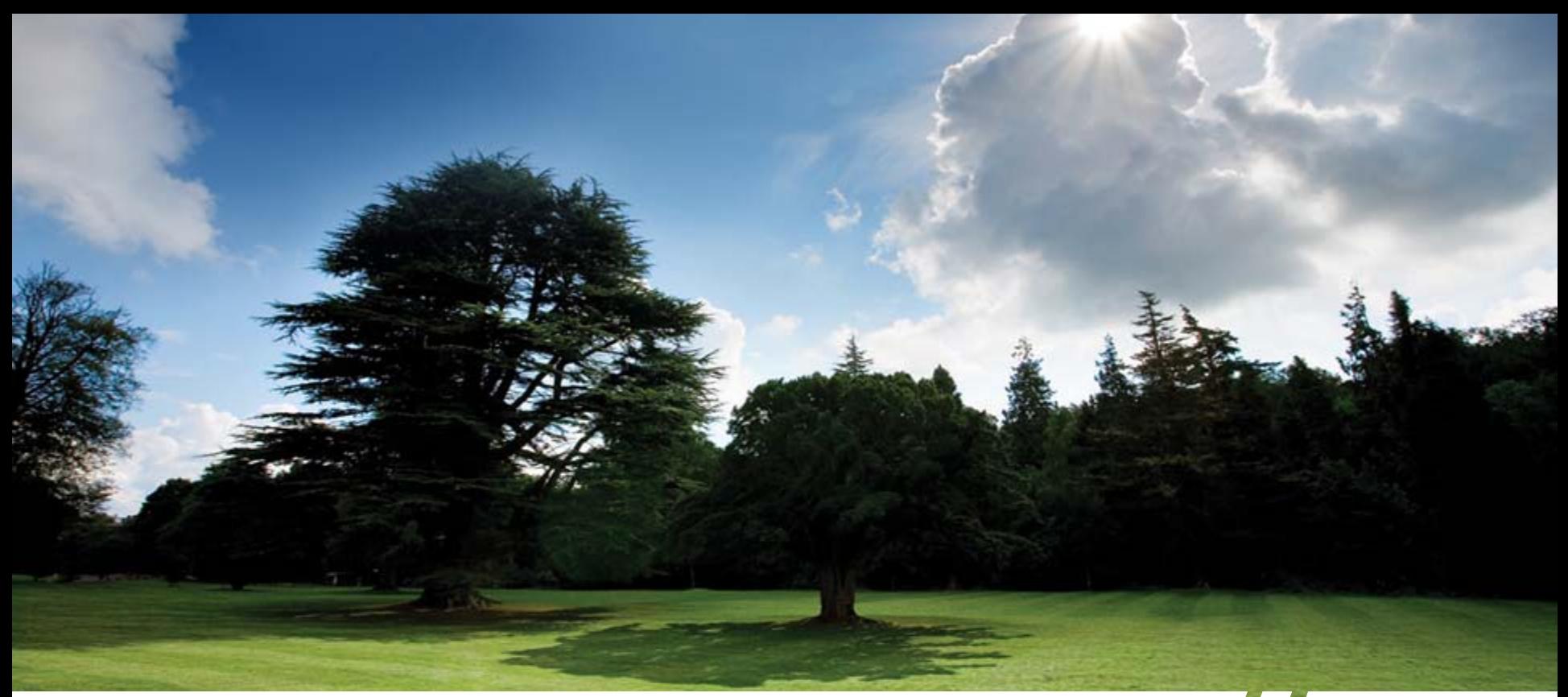

# Server & Storage Hardware Technology Solutions

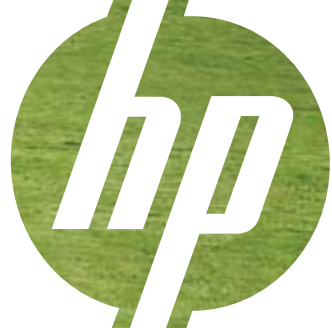

© 2008 Hewlett-Packard GmbH (SAPCC Germany) The information contained herein is subject to change without notice Download from Www.Somanuals.com. All Manuals Search And Download.

### <span id="page-32-0"></span>Preface

33

The previous slides presented server- and storage characteristic information marked by alphabetic letters for use in the following slides. By combining the specifications from the T-shirt sizing data with the hardware data, you can build individual system landscapes and/or size the required components. Configuration and budgeting (German list price) details can be extracted from a separate Excel worksheet.

- Extra information on the server systems:
	- • As SAP (especially Java) generally allocates a huge amount of system resources, we recommend to apply a minimum of 8- optimal 16 GB RAM per server system; as well as for non-productive systems (behold server sizing categories A & I).
	- All systems should be configured with redundant options such as host bus controller; fans and power supplies (see server configuration layout in the Excel sheet).
	- • For booting from SAN, you have to plan internal server disks for the page file anyway, otherwise performance problems will arise.
- Extra information to the storage solutions:
	- • Listed storage solutions are approved for running SAP; whereas in existing SAP landscapes the majority is using our Enterprise Virtual Arrays (EVA).

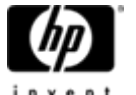

 12/17/2008© 2008 Hewlett-Packard GmbH (SAPCC Germany) The information contained herein is subject to change without notice <u>[Directory](#page-1-0) [Applications](#page-11-0) [Technology](#page-31-0) [Solutions](#page-43-0)</u> Download from Www.Somanuals.com. All Manuals Search And Download.

### <span id="page-33-0"></span>2 – Socket Intel Quad Core ProLiant Server up to 12.200 SAPS

#### **Server characteristic type A**:

- ERP Productions Systems up to 200 users
- ERP Production Systems up to 100 users with DL380G5 and internal Storage
- ERP; BI, XI, APO, CRM, SRM, Enterprise Portal test & development systems
- XI; APO;- CRM;- SRM;- Enterprise Portal production systems
- SAP Solution Manager; Application Server
- **Server key data:**
	- 2\* Xeon DP Quad Core 2,50 GHz; DL380G5 / 2,66 GHz BL460c
	- 16 GB RAM

#### **Server characteristic type B**:

- ERP Productions Systems up to 500 users
- ERP; BI, XI, APO, CRM, SRM, Enterprise Portal test & development systems
- BI; APO;- CRM;- SRM;- Enterprise Portal production systems; Application Server
- Server key data:
	- 2\* Xeon DP Quad Core 3,16 GHz; DL380G5 / 3,66 GHz BL460c
	- 32 GB RAM

#### **Server characteristic type C**:

- ERP Productions Systems up to 900 users
- BI Production Systems
- APO;- CRM;- SRM;- Enterprise Portal production systems; Application Server
- **Server key data:** 
	- 2\* Xeon DP Quad Core 3,16 GHz; DL380G5 / 3,00 GHz BL460c
	- 64 GB RAM

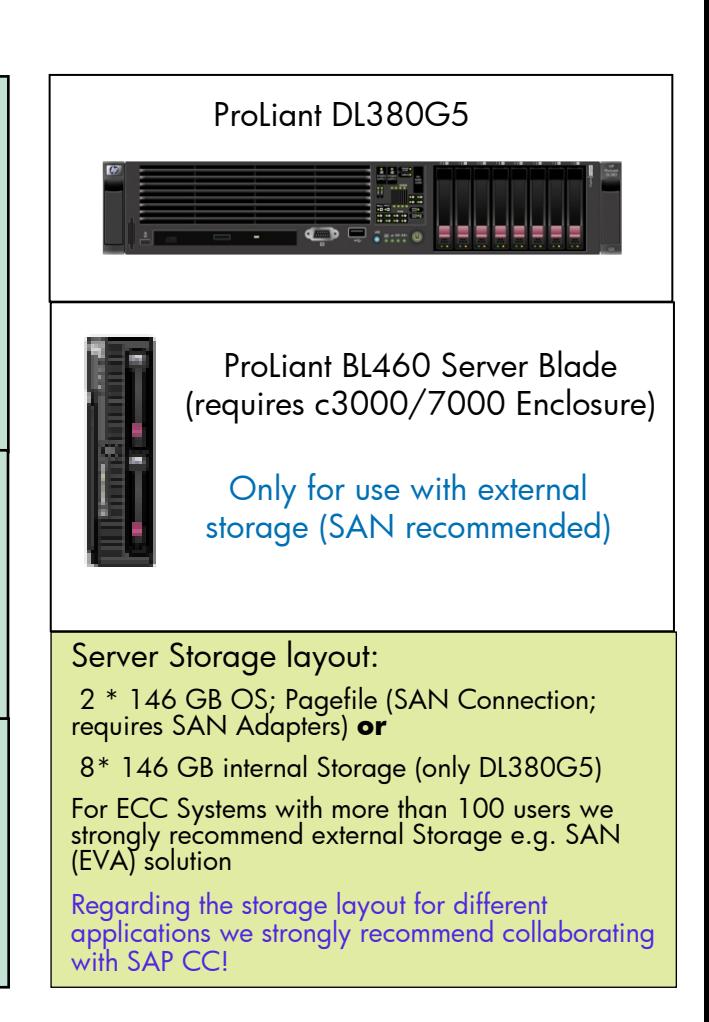

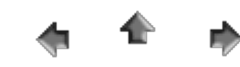

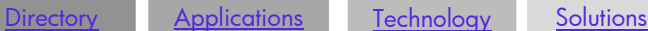

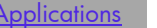

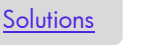

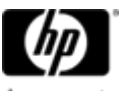

g 2008 Hewlett-Packard GmbH (SAPCC Germany) The information in the information contained the information contained herein is subject to change without notice<br>In the information contained herein is subject to change without

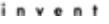

### <span id="page-34-0"></span>4 – Socket Intel Quad Core ProLiant Server up to 18.500 SAPS

#### **Server characteristic type D:**

- ERP Production Systems up to 900 users
- BI Production systems
- VMware Server; Application server
- **Server key data:**
	- 4\* Xeon MP Quad Core 2,40 GHz; DL580G5 / 2,40 GHz BL680c
	- 64 GB RAM

#### **Server characteristic type E**:

- ERP Production Systems
- High level BI Production systems
- VMware Server; Application server
- Server key data:
	- 4\* Xeon MP Quad Core 2,93 GHz; DL580G5 / 2,40 GHz BL680c
	- •128 GB RAM

#### **Server characteristic type F**:

- ERP Production Systems
- High level BI Production systems
- VMware Server; Application server
- **Server key data:** 
	- 4\* Xeon MP Quad Core 2,93 GHz; DL580G5
	- 256 GB RAM

#### Server Storage layout:

- 2 \* 146 GB OS; Pagefile (SAN Connection; requires SAN Adapters) **or**
- 16\* 146 GB internal Storage (only DL580G5)

Regarding the storage layout for different applications we strongly recommend collaborating with SAP CCI

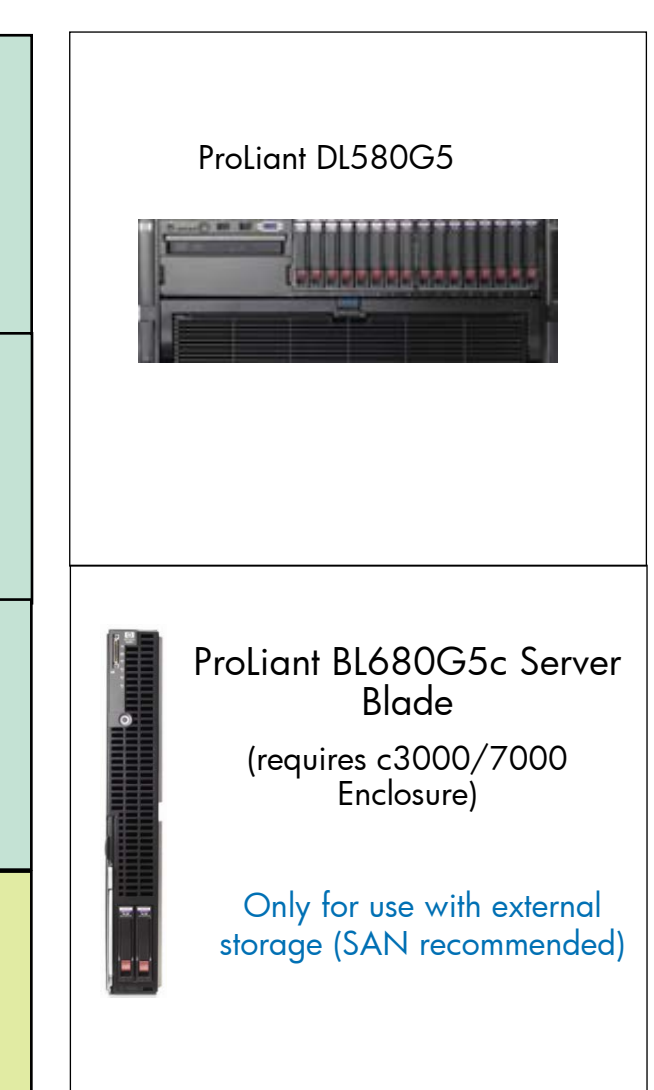

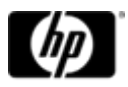

12/17/2008 The information contained GmbH (SAPCC Germany) The information contained herein is subject to change without notice<br>The information contained herein is subject to change without notice <u>[Directory](#page-1-0) [Applications](#page-11-0) [Technology](#page-31-0) [Solutions](#page-43-0)</u> Download from Www.Somanuals.com. All Manuals Search And Download.

### <span id="page-35-0"></span>4 – Socket Intel Six Core ProLiant Server up to 25.800 SAPS

#### **Server characteristic type G**:

- ERP Production Systems
- High level BI Production systems
- VMware Server; Application server
- **Server key data:** 
	- 4\* Xeon MP Six 2,40 GHz; DL580G5 / 2,40 GHz BL680c
	- •128 GB RAM

#### **Server characteristic type H**:

- ERP Production Systems
- High level BI Production systems
- VMware Server; Application server
- **Server key data:** 
	- 4\* Xeon MP Six Core 2,66 GHz; DL580G5
	- 256 GB RAM

#### Server Storage layout:

36

- 2 \* 146 GB OS; Pagefile (SAN Connection; requires SAN Adapters) **or**
- 16\* 146 GB internal Storage (only DL580G5)

Regarding the storage layout for different applications we strongly recommend collaborating with SAP CC!

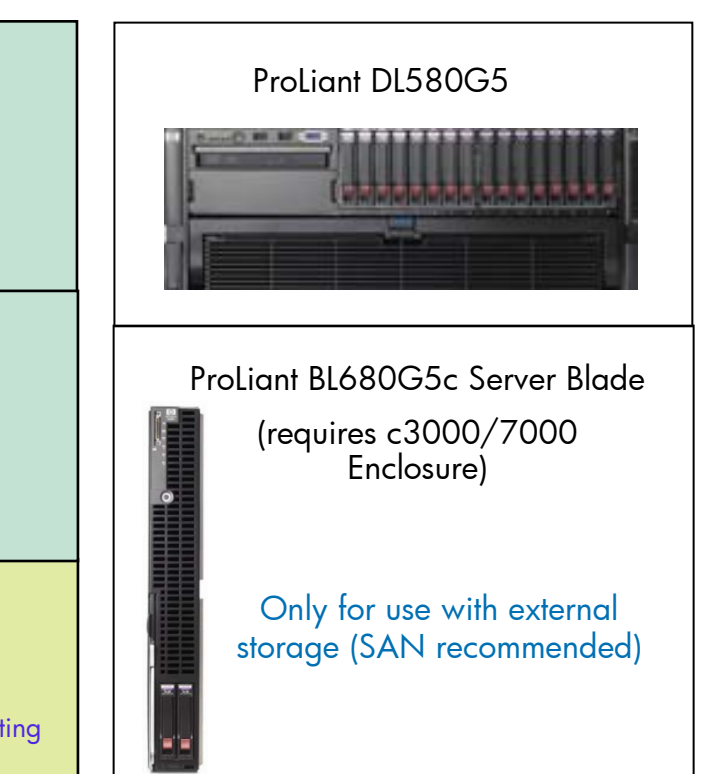

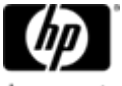

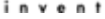

### <span id="page-36-0"></span>2 – Socket AMD Quad Core ProLiant Server up to 13.700 SAPS

#### **Server characteristic type I**:

- ERP Productions Systems up to 200 users
- ERP Production Systems up to 100 users with DL385G5 and internal storage
- ECC; BI, XI, APO, CRM, SRM, Enterprise Portal test & development systems
- XI, medium APO, CRM, SRM, Enterprise Portal production systems
- SAP Solution Manager; Application Server
- **Server key data:**
	- 2\* AMD Opteron Quad Core 2,4 GHz DL385G5p / 2,4 GHz BL465c
	- 16 GB RAM

#### **Server characteristic type J**:

- ERP Productions Systems up to 500 users
- ERP; BI, XI, APO, CRM, SRM, Enterprise Portal test & development systems
- Low level BI Production Systems
- XI, medium APO, CRM, SRM, Enterprise Portal production systems; Application Server
- **Server key data:**
	- 2\* AMD Opteron Quad Core 2,4 GHz DL385G5p / 2,4 GHz BL465c • 32 GB RAM

#### **Server characteristic type K**:

- ERP Productions Systems up to 900 users
- BI Production Systems
- APO, CRM, SRM, Enterprise Portal production systems; Application Server
- **Server key data:**

37

• 2\* AMD Opteron Quad Core 2,7 GHz DL385G5p / 2,7 GHz BL465c

12/17/2008 © 2008 Hewlett-Packard GmbH (SAPCC Germany) The information contained herein is subject to change without notice

Download from Www.Somanuals.com. All Manuals Search And Download.

• 64 GB RAM

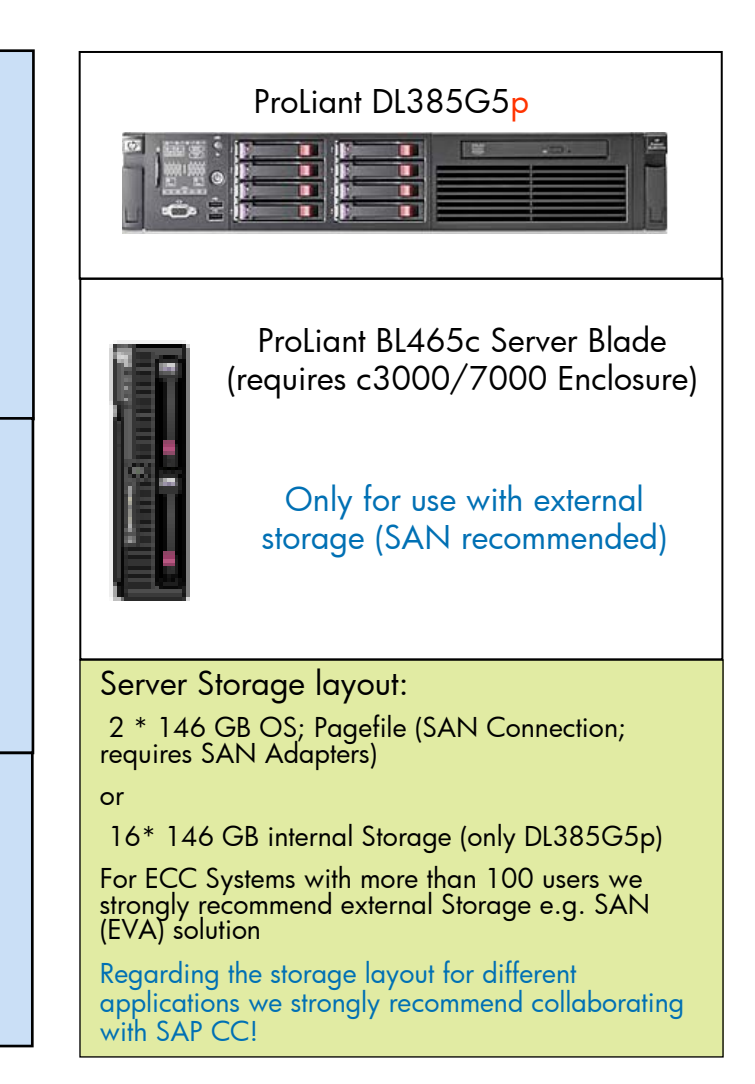

<u>[Directory](#page-1-0) [Applications](#page-11-0) [Technology](#page-31-0) [Solutions](#page-43-0)</u>

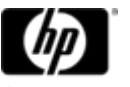

### <span id="page-37-0"></span>4 – Socket AMD Quad Core ProLiant Server up to 23.500 SAPS

#### **Server characteristic L**:

- BI Production systems
- ERP Production Systems up to 900 users
- VMware Server; Application Server
- **Server key data:**
	- 4\* AMD Opteron Quad Core 2,5 GHz DL585G5 / 2,7 GHz BL685c
	- 64 GB RAM

#### **Server characteristic M**:

- ERP Production Systems
- High Level BI Production systems
- VMware Server; Application Server
- **Server key data:** 
	- 4\* AMD Opteron Quad Core 2,5 GHz DL585G5 / 2,7 GHz BL685c
	- 128 GB RAM

#### **Server characteristic N**:

- ERP Production Systems
- High Level BI Production systems
- VMware Server; Application Server
- **Server key data:**
	- 4\* AMD Opteron Quad Core 2,7 GHz DL585G5
	- 256 GB RAM

#### Server Storage layout:

- 2 \* 146 GB OS; Pagefile (SAN Connection; requires SAN Adapters) **or**
- 16\* 146 GB internal Storage (only DL585G5)

Regarding the storage layout for different applications we strongly recommend collaborating with SAP CC !

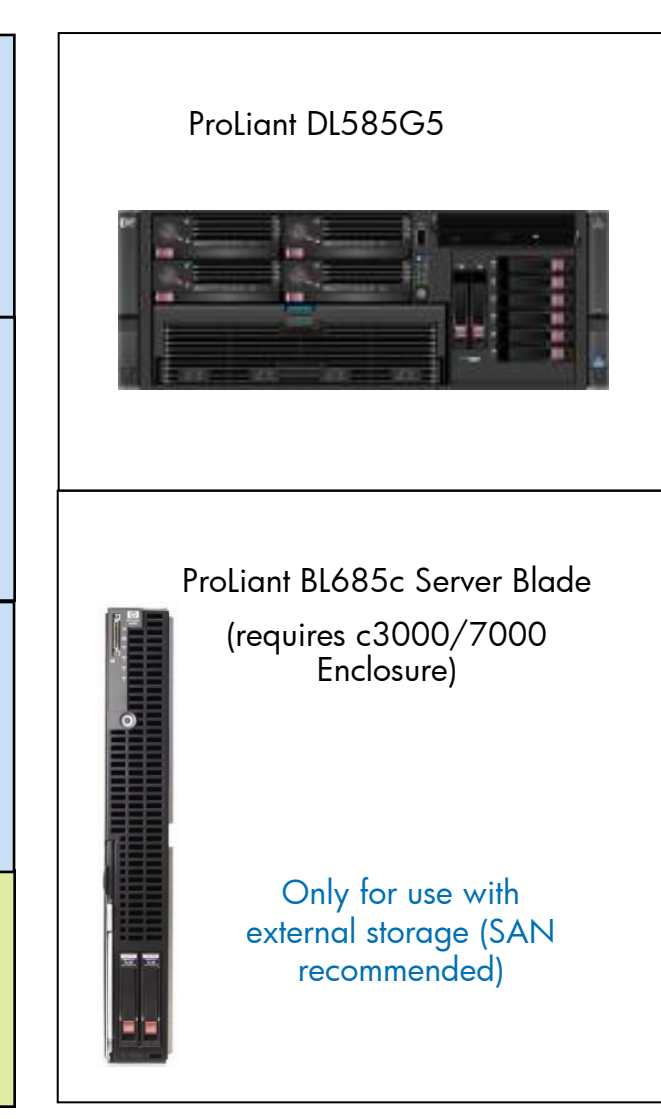

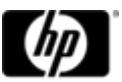

12/17/2008 The information contained Merein is subject to cermany) The information contained herein is subject to change without notice<br>The information contained herein is subject to change without notice <u>[Directory](#page-1-0) [Applications](#page-11-0) [Technology](#page-31-0) [Solutions](#page-43-0)</u> Download from Www.Somanuals.com. All Manuals Search And Download.

### <span id="page-38-0"></span>8 – Socket AMD Quad Core ProLiant Server up to 35.400 SAPS

#### **Server characteristic O**:

- ERP Production Systems up to 1400 users
- BW Production systems
- VMware Server; Application Server
- **Server key data:**
	- 8\* AMD Opteron Quad Core 2,4 GHz DL785G5
	- 128 GB RAM

#### **Server characteristic P**:

- ERP Production Systems
- BW Production systems
- VMware Server; Application Server
- **Server key data:**
	- 8\* AMD Opteron Quad Core 2,5 GHz DL785G5
	- 192 GB RAM

#### **Server characteristic Q**:

- ERP Production Systems
- BW Production systems
- VMware Server; Application Server
- **Server key data:**

39

- 8\* AMD Opteron Quad Core 2,7 GHz DL785G5
- 256 GB RAM

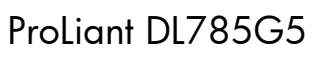

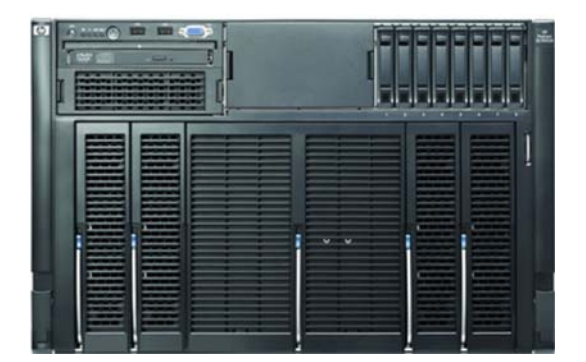

#### Server Storage layout:

4 \* 146 GB OS; Pagefile (SAN Connection; requires SAN Adapters)

**or**

#### 8\* 146 GB internal Storage

Regarding the storage layout for different applications we strongly recommend collaborating with SAP CC!

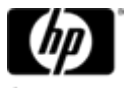

**12/17/2008 The information contained GmbH (SAPCC Germany)**<br>The information contained herein is subject to change without notice<br>without notice <u>[Directory](#page-1-0) [Applications](#page-11-0) [Technology](#page-31-0) [Solutions](#page-43-0)</u> Download from Www.Somanuals.com. All Manuals Search And Download.

### <span id="page-39-0"></span>StorageWorks entry level - MSA based

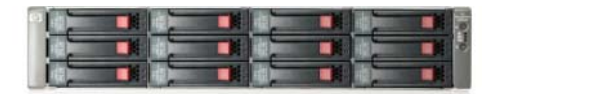

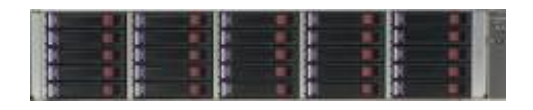

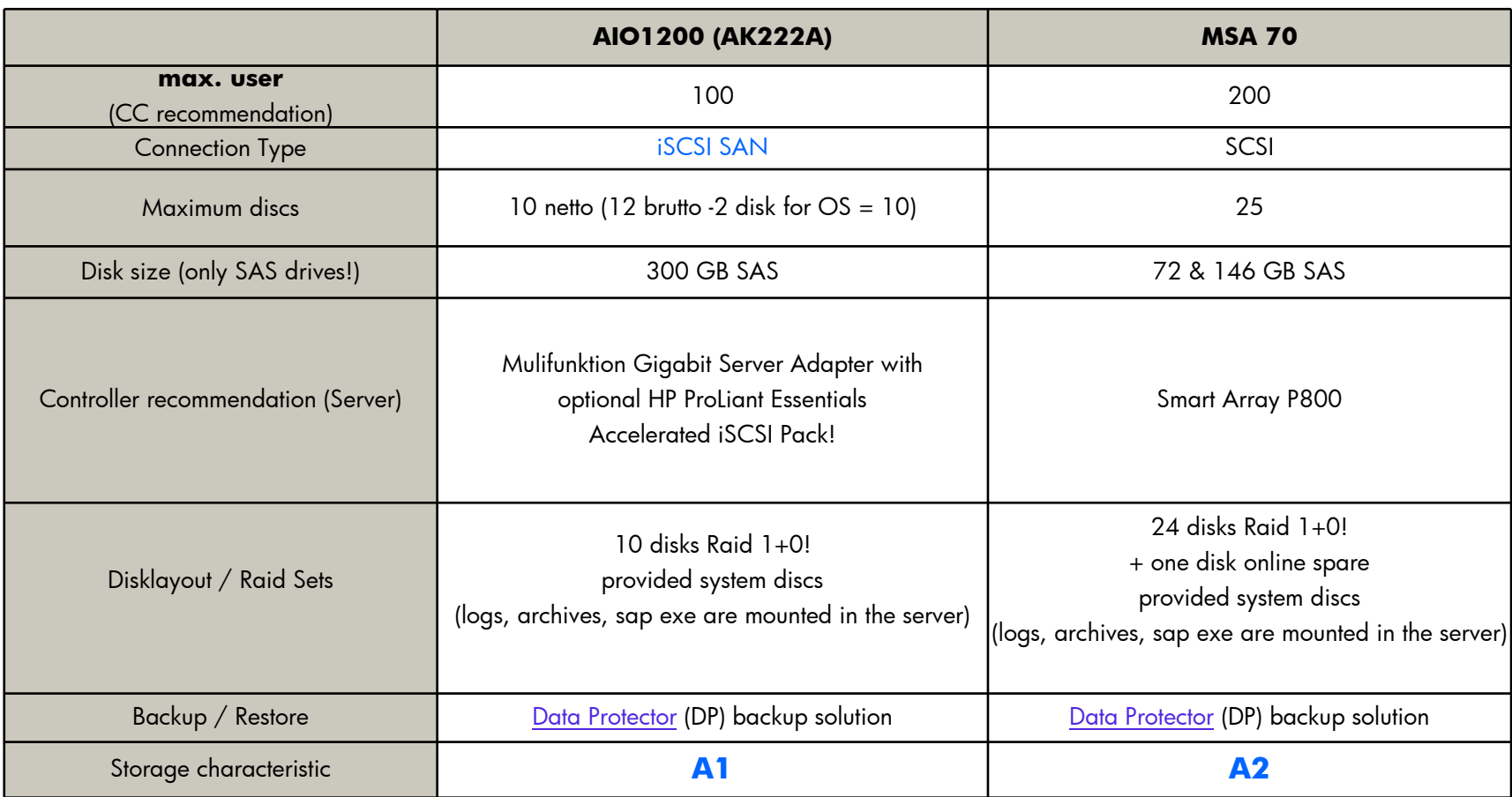

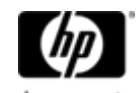

40 12/17/2008 © 2008 Hewlett-Packard GmbH (SAPCC Germany) The information contained herein is subject to change without notice <u>[Directory](#page-1-0) [Applications](#page-11-0) [Technology](#page-31-0) [Solutions](#page-43-0)</u> Download from Www.Somanuals.com. All Manuals Search And Download.

### <span id="page-40-0"></span>HP Storageworks Enterprise Solution in SAP Environments EVA 4400, 6100, 8100

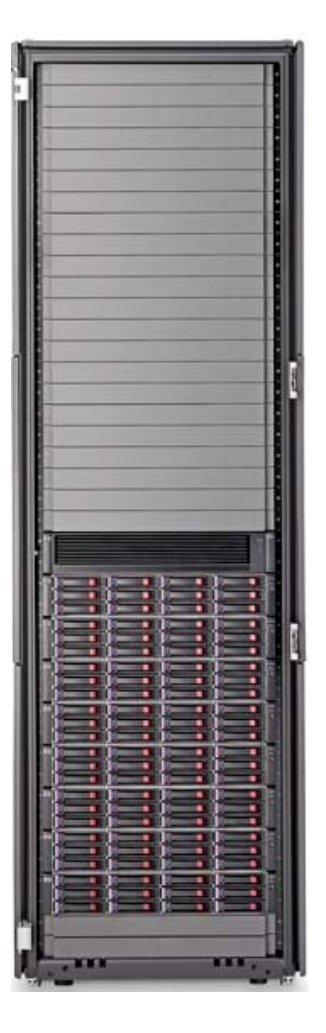

EVA is an enterprise class storage array system designed with a powerfully simple interface and the performance you expec<sup>t</sup> from the storage market leader. Its rich set of software capabilities keep your data safe even in the most complex of environments.

#### Leadership in:

Pooling storage<br>over very large disk groups vs. fractured, small disk groups; snap copies into unallocated space vs. requiring LUNs to be reserved.

#### Space **Time Cost** Cost

Automated disk group & LUN set ups, automated online LUN expansions, automated array tuning, snap clones enable our customers to earn more revenue

Enables less experienced people to<br>manage the array, frees up<br>higher level professionals to .<br>create revenue for the customer, removes the opportunities for human errors.

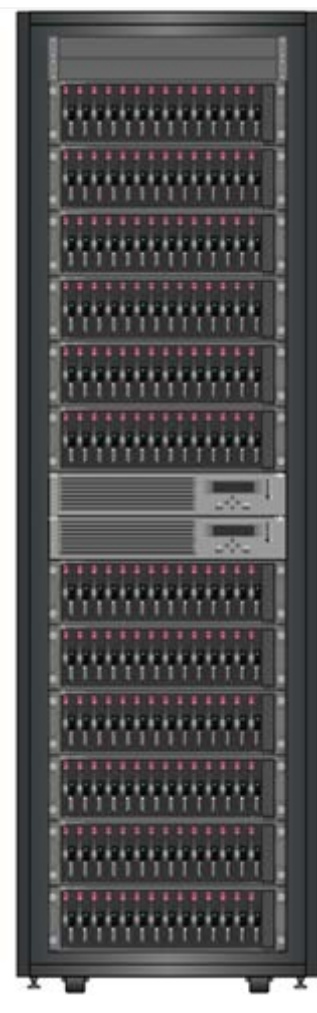

With EVA, aggregate and automate your array management tasks to manage more storage capacity with fewer resources.

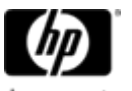

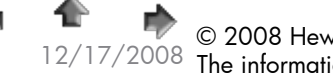

41

<u>[Directory](#page-1-0) [Applications](#page-11-0) [Technology](#page-31-0) [Solutions](#page-43-0)</u>

12/17/2008 The information contained Merein is subject to changes on All Manuals<br>12/17/2008 The information contained herein is subject to change without notice Download from Www.Somanuals.com. All Manuals Search And Download.

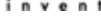

### <span id="page-41-0"></span>HP Storageworks Enterprise Solution in SAP Environments Configuration Guide based on EVA

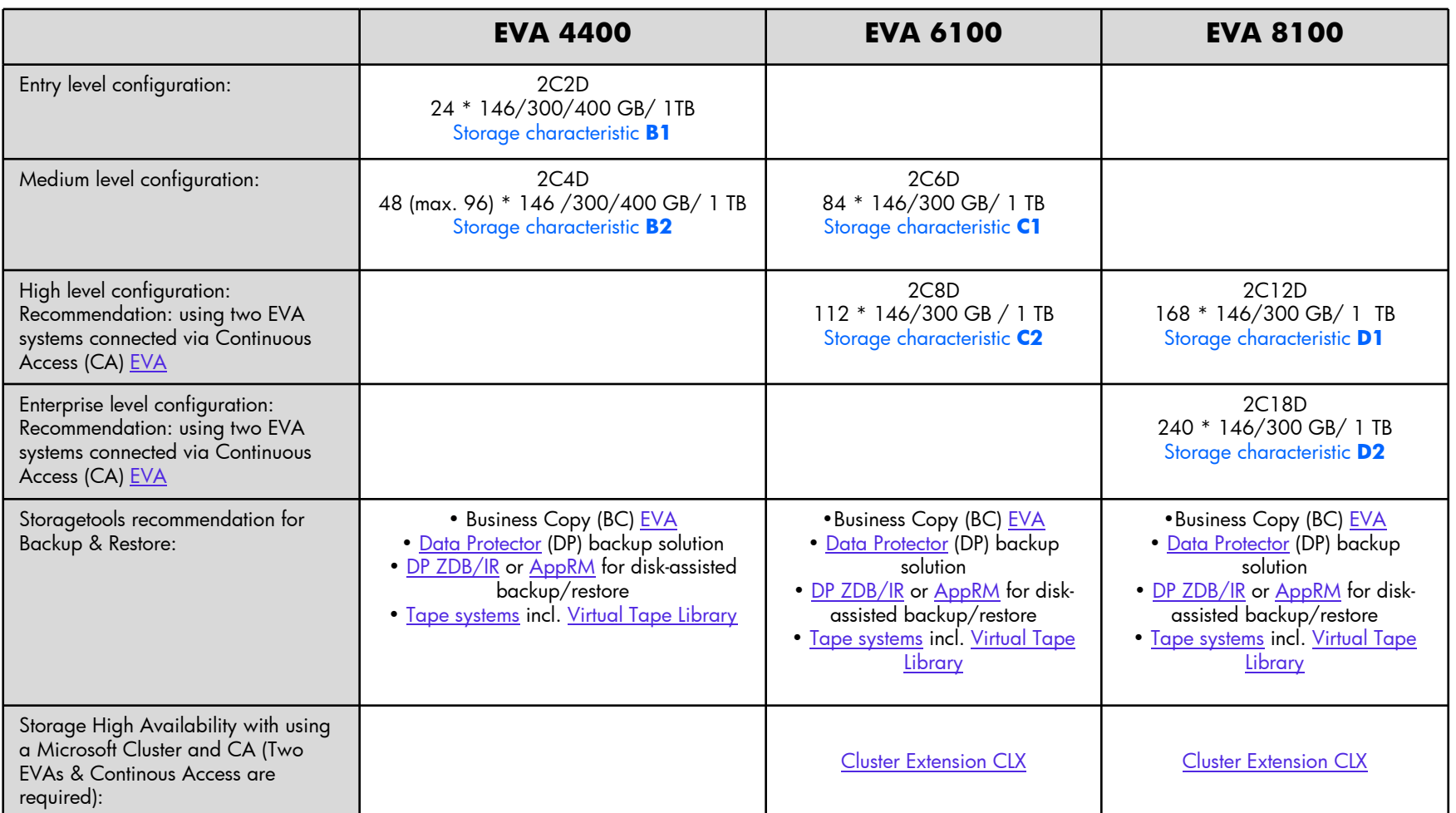

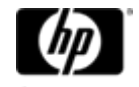

12/17/2008 The information contained GmbH (SAPCC Germany) The information contained herein is subject to change without notice<br>The information contained herein is subject to change without notice <u>[Directory](#page-1-0) [Applications](#page-11-0) [Technology](#page-31-0) [Solutions](#page-43-0)</u> Download from Www.Somanuals.com. All Manuals Search And Download.

42

# <span id="page-42-0"></span>HP StorageWorks solutions for SAP

- • Configuration, qualification and performance guides
	- [EVA](http://h71028.www7.hp.com/erc/library/GetPage.aspx?pageid=461326&audienceid=0&statusid=0&ccid=225&langid=121&ERL=true&pageTitle=Enterprise%20library:%20HP%20StorageWorks%20Enterprise%20Virtual%20Array%20configuration%20guide%20for%20mySAP%20Business%20Suit), [EVA iSCSI](http://h71028.www7.hp.com/erc/library/GetPage.aspx?pageid=561068&audienceid=0&statusid=0&ccid=0&langid=121&ERL=true&pageTitle=Enterprise%20library:%20HP%20StorageWorks%20EVA%20iSCSI%20Connectivity%20Option%20in%20an%20SAP%20landscape), [XP](http://h71028.www7.hp.com/erc/library/GetPage.aspx?pageid=511694&audienceid=0&statusid=0&ccid=0&langid=121&ERL=true&pageTitle=Enterprise%20library:%20HP%20StorageWorks%20XP%20Disk%20Array%20configuration%20guide%20for%20SAP%20Business%20Suite),
	- − MSA, Enterprise File Services Clustered Gateway available on reques<sup>t</sup> coming public soon
	- Performance sizer XP for SAP available on reques<sup>t</sup>
- • Best practices whitepapers
	- [SAP ERP on EVA](http://h71028.www7.hp.com/enterprise/cache/564806-0-0-0-121.html), ProLiant, SQL, Windows
	- [SAP ERP and BI on EVA](http://h71028.www7.hp.com/enterprise/cache/532754-0-0-0-121.html), ProLiant, SQL, Windows
	- [SAP ERP and CRM on EVA](http://h71028.www7.hp.com/enterprise/cache/483057-0-0-0-121.html), Integrity, Oracle, Windows
- • External webpages & further information:
	- overview <u>www.hp.com/go/SAP/storage</u> and <u>www.hp.com/go/storage</u>
	- SAP upgrade testing HP System Copy for SAP brief
	- BC&A business continuity & availability
		- •HP Data Protector (DP – incl. ZDB/IR) for SAP and MaxDB whitepaper
		- •HP Application Recovery Manager (AppRM) for SAP
		- HP CA EVA for SAP whitepaper on reques<sup>t</sup>
		- Cluster Extension CLX (CA cluster integration for Windows and Linux) / or MetroCluster (CA cluster integration for HP-UX)
		- HP StorageWorks <u>Business Continuity Solutions for SAP brief</u>
	- Consolidation

43

- •HP Polyserve for SAP on Microsoft SQL - [web](http://h18000.www1.hp.com/products/storage/software/polyserve/db_utility/sql/index.html)
- •Consolidation with Storage Essentials including SAP ACC integration – web S[AP / HP VIS view](http://www.hp.com/go/SAP/VIS)
- SAP BI archiving HP Reference Information Manager Live Archive for SAP Business<br>[Intelligence](http://h71028.www7.hp.com/erc/library/GetPage.aspx?pageid=483103&audienceid=0&statusid=0&ccid=0&langid=121&ERL=true&pageTitle=Enterprise%20library:%20HP%20Reference%20Information%20Manager%20for%20Databases%20Live%20Archive%20for%20SAP%20Business%20Intelli) brief web
- HP [Adaptive Infrastructure](http://h71028.www7.hp.com/erc/library/GetPage.aspx?pageid=549596&audienceid=0&statusid=0&ccid=0&langid=121&ERL=true&pageTitle=Enterprise%20library:%20HP%20Adaptive%20Infrastructure%20for%20SAP%20users) for SAP business whitepaper [web](http://www.hp.com/go/SAP/AI)

12/17/2008 The information contained GmbH (SAPCC Germany) The information contained herein is subject to change without notice<br>The information contained herein is subject to change without notice <u>[Directory](#page-1-0) [Applications](#page-11-0) [Technology](#page-31-0) [Solutions](#page-43-0)</u> Download from Www.Somanuals.com. All Manuals Search And Download.

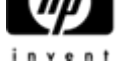

<span id="page-43-0"></span>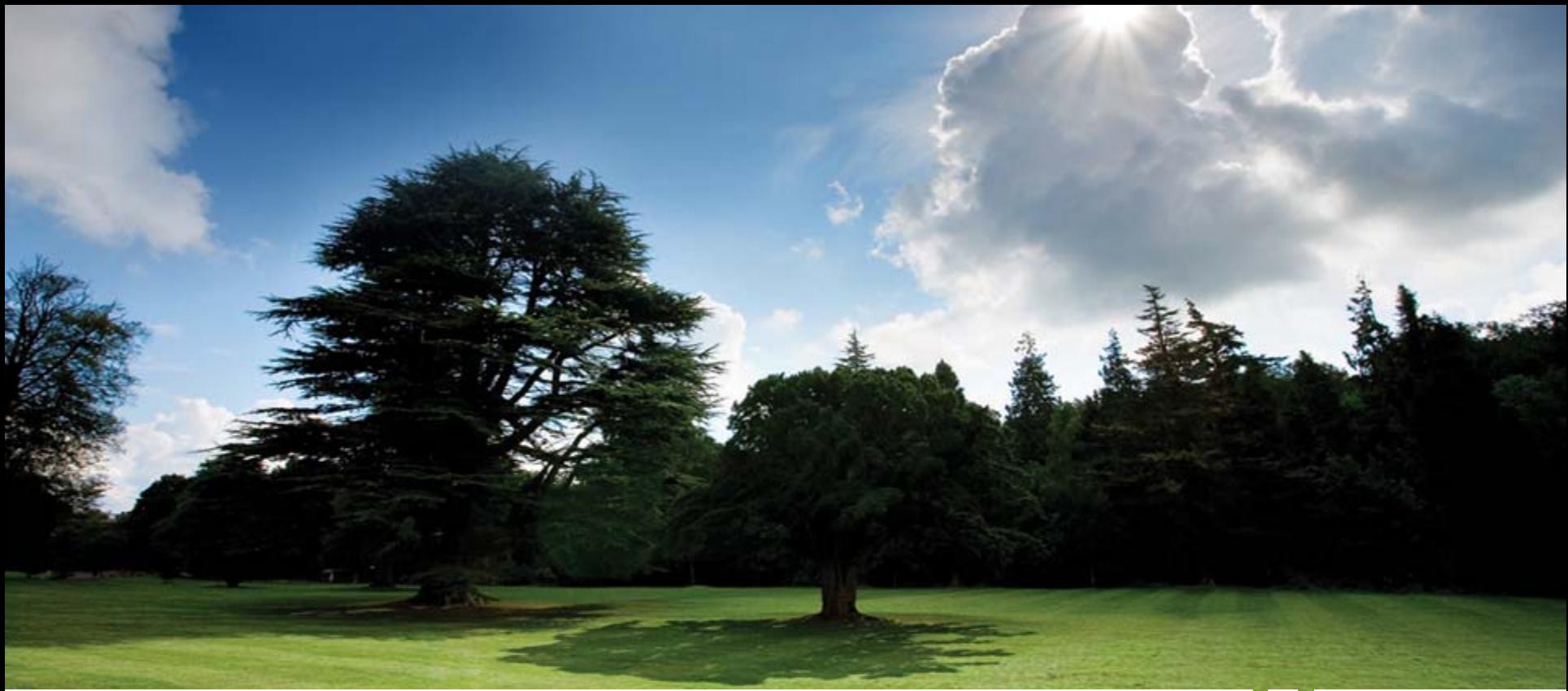

HP SAP Landscapes:

Microsoft Netweaver 2004s cluster, mirrored data centers; blade- & VMware solutions

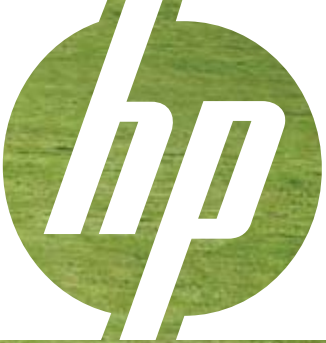

© 2008 Hewlett-Packard GmbH (SAPCC Germany)  $\overline{\text{The}}$  information als.com. All Manuals Search And Download.

# <span id="page-44-0"></span>SAP system landscape proposals

- The following SAP landscape proposals reflect proven solutions that are in widespread use. A large number of environments with ProLiant server (increasingly blade<br>environments) and Enterprise Virtual Storage Arrays have been placed in the market<br>during the last years.
- •Detailed technical and pricing (German list price) information on the following<br>configuration examples is available (only for HP SAP partners) via a separate Excel<br>worksheet. As the corresponding infrastructure, such as ho server- and san components.
- •• The cluster examples are designed for NetWeaver 2004s. What's new in 2004s is that<br>only the critical components of a SAP system are clustered. These are the database and (A)SCS SAP instance (Message and Enqueue). Additionally SAP application servers are<br>required to provide dialog, batch, update, spool and gateway services. It is<br>recommended that the application server is configured as a lo

4512/17/2008 The information contained herein is subject to changes on All Manuals (12/17/2008 The information contained herein is subject to change without notice <u>[Directory](#page-1-0) [Applications](#page-11-0) [Technology](#page-31-0) [Solutions](#page-43-0)</u> Download from Www.Somanuals.com. All Manuals Search And Download.

### <span id="page-45-0"></span>ECC cluster scenario

#### **Note:**

46

• **For more System-; Memory-, or IO performance you should choose to our 4-Socket servers = ProLiant DL580/585G5**

• **HP ProLiant c-class servers could be applied as well**

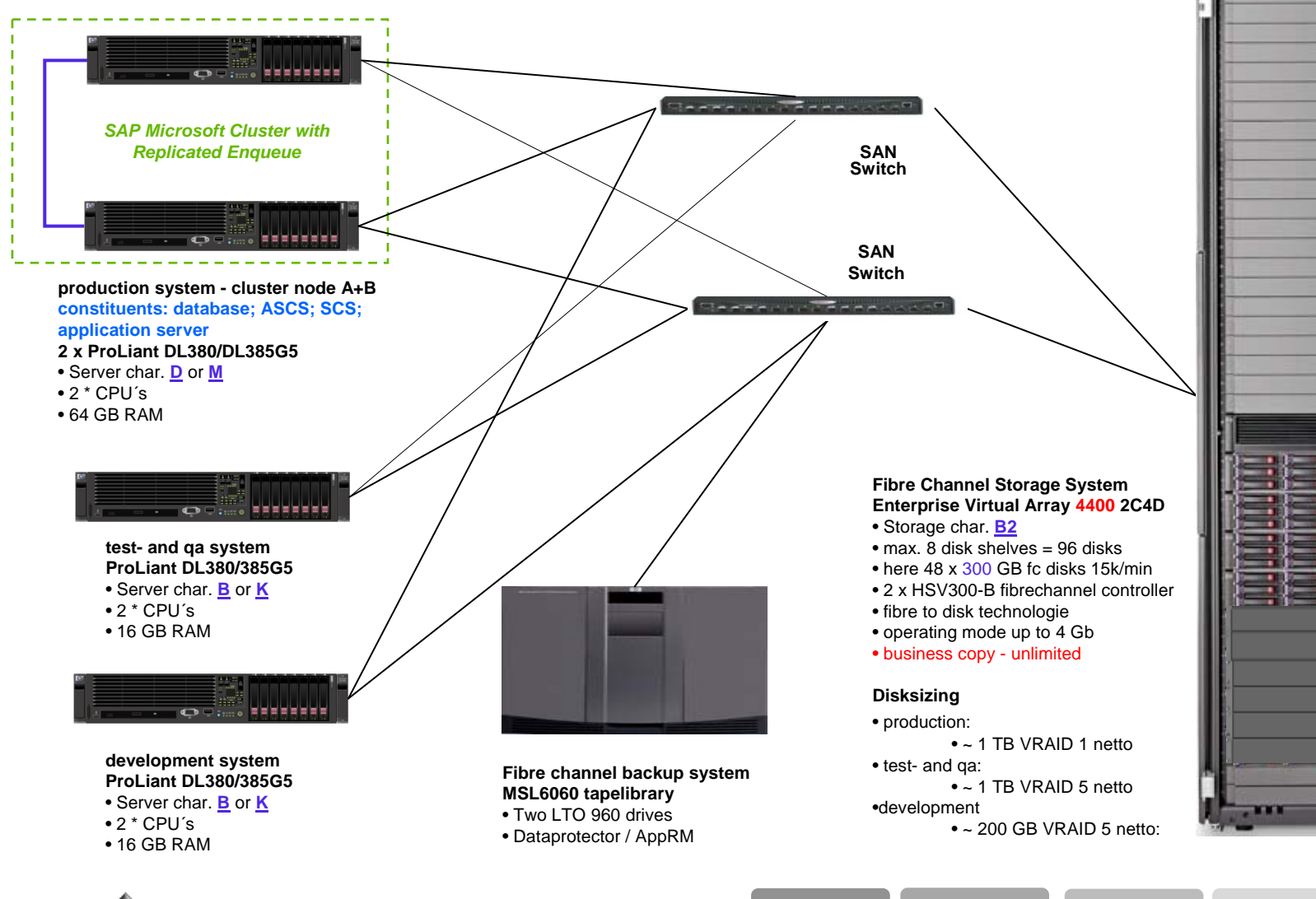

<u>[Directory](#page-1-0) [Applications](#page-11-0) [Technology](#page-31-0) [Solutions](#page-43-0)</u>

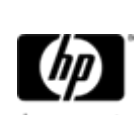

 12/17/2008 © 2008 Hewlett-Packard GmbH (SAPCC Germany) The information contained in herein is subject to change with burketing the The Download from Www.Somanuals.com. All Manuals Search And Download.

### ECC cluster scenario for mirrored data centers

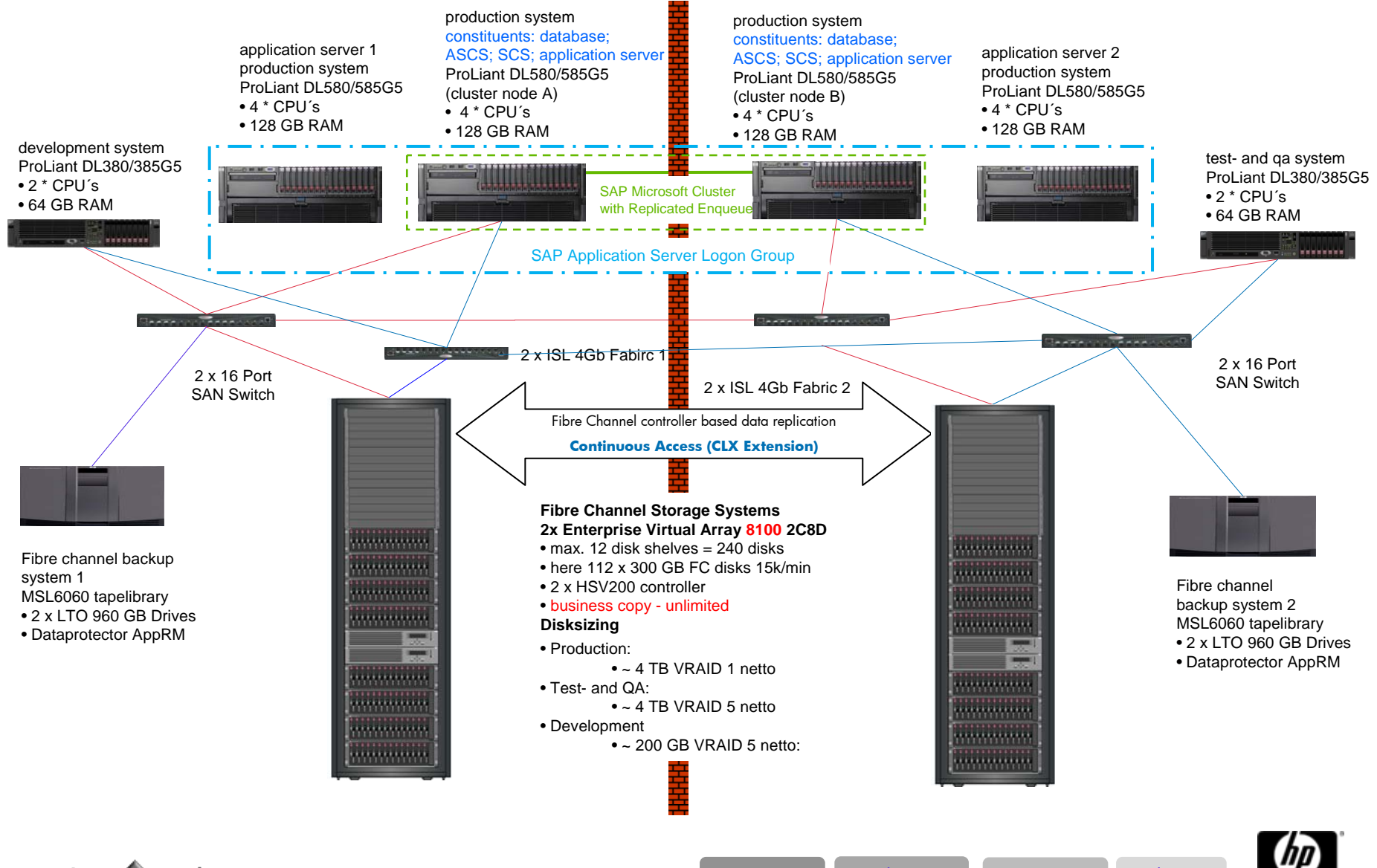

© 2008 Hewlett-Packard GmbH (SAPCC Germany) The information contained herein is subject to change without notice <sup>47</sup> 12/17/2008 [Directory](#page-1-0) [Applications](#page-11-0) [Technology](#page-31-0) [Solutions](#page-43-0) Download from Www.Somanuals.com. All Manuals Search And Download.

### SAP Applications Landscapes with HP ProLiant Blades

#### **8 x ProLiant BL460/465c**

- 1. R/3 database server production system (cluster node A) constituents: database; ASCS; SCS; application server
- 2. R/3 database server production system (cluster node B) constituents: database; ASCS; SCS; application server
- 3. R/3 application server 1 production system
- 4. R/3 application server 2 production system
- 5. BW database server production system
- 6. Portal & TRex production server
- 7. R/3 test- & qa server
- 8. Universal server / hot spare blade

#### **each blade configured with:**

- 2 \* Quad Core CPU´s
- 64 GB RAM
- 2 x 146 GB Raid 1 for OS & page file

#### **8 x ProLiant BL460/465c**

- 1. R/3 development server<br>2. BW development server
- BW development server
- 3. Portal TRex test-& development server
- 4. XI production server
- 5. XI development server
- 6. Solution manager server
- 7. Deployment server
- 8. Backup server

#### **each blade configured with:**

- 2 \* Quad Core CPU´s
- 32 GB RAM
- 2 x 146 GB Raid 1 for OS & page file

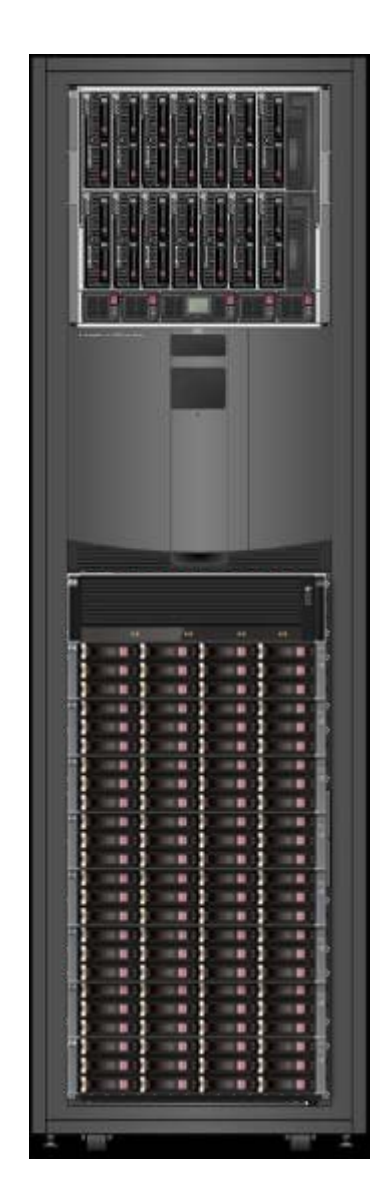

#### **Fibre channel backup system 1 x MSL6060**with 2 x LTO Ultrium 960GB Drives

#### **[Fibre Channel Storage System](#page-41-0) [Enterprise Virtual Array 4400 2C8D](#page-41-0)**

- 2 x HSV300 fibre channel controller
- max. 8 disk shelves = 96 disks
- here 96 x 300 GB fc 15K/min disks
- operating mode 2 Gb, 4 Gb or mixed

#### **Disksizing:**

- R/3 production: 2 TB VRAID 1 net
- R/3 test- and qa: 2 TB VRAID 5 net
- R/3 dev: 200 GB VRAID 5 net
- BW production: 2 TB VRAID 1 net
- BW dev: 200 GB VRAID 5 net
- Portal production: 100 GB VRAID 1 net
- Portal test- & dev: 100 GB VRAID 5 net
- XI production: 200 GB VRAID 1 net
- XI test- & dev: 200 GB VRAID 5 net
- Solution manager: 100 GB VRAID 5
- Backup: 100 GB VRAID 5

<u>[Directory](#page-1-0) [Applications](#page-11-0) [Technology](#page-31-0) [Solutions](#page-43-0)</u>

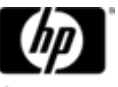

© 2008 Hewlett-Packard GmbH (SAPCC Germany) The information contained herein is subject to change without notice <sup>48</sup> 12/17/2008 Download from Www.Somanuals.com. All Manuals Search And Download.

### Recommended HP Hypervisor SAP Landscapes

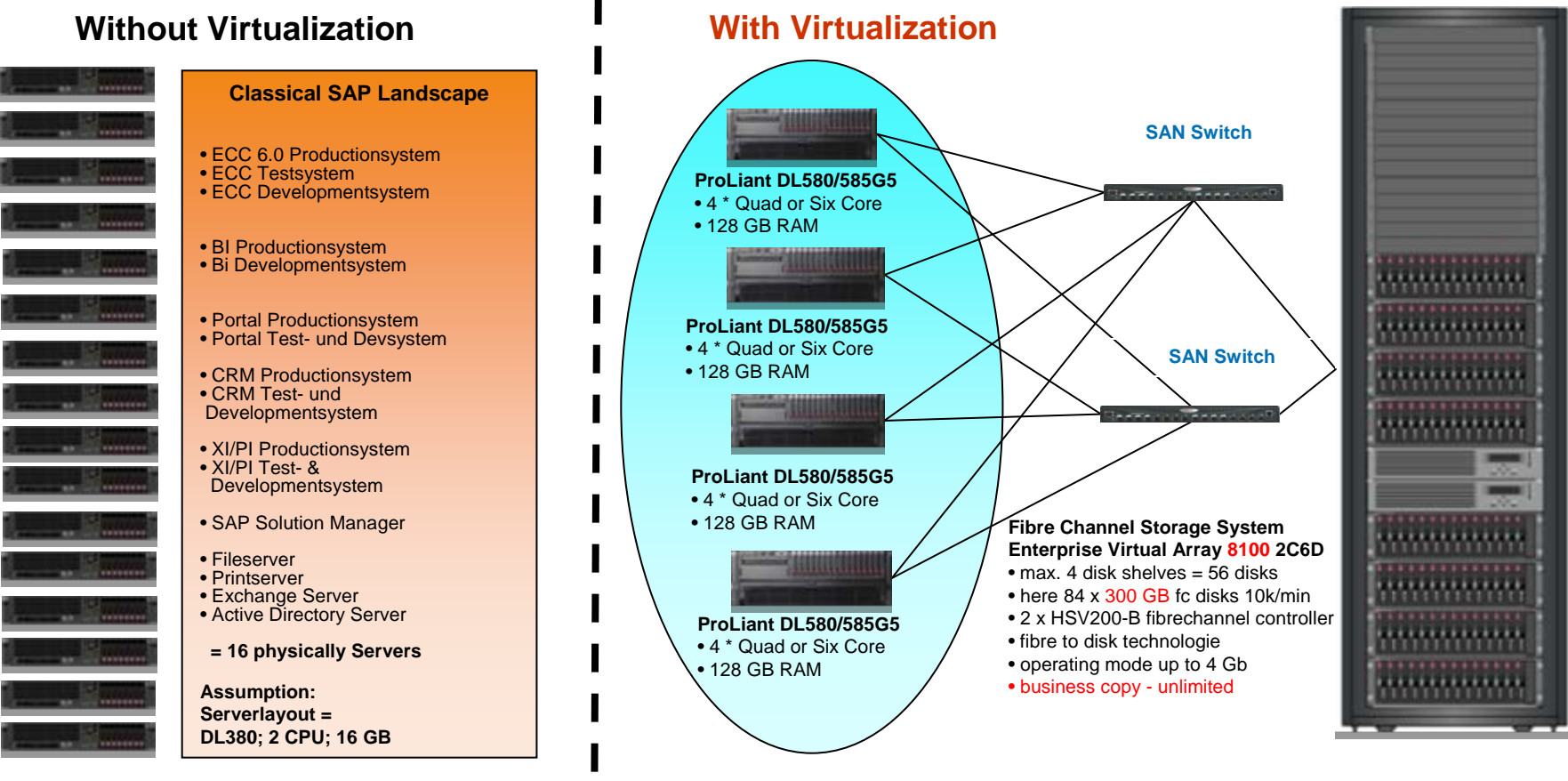

#### Sizing Considerations:

- Depending on customer requirements and landscape size the applicable servers could be 2; 4 or 8-socket servers; respective the corresponding blade servers as well
- To represent flexibility and for transforming the VMware concept the configuration layout; especially for memory and data throughput might in summary map out larger than in physical landscapes; especially in the erection phase. SAP CC recommends starting with a minimum of three pyhsical servers.
- Some more factors:
	- customer requirements to availability, failover performance & desaster tolerance (such as VMware side recovery manager)
	- user behavior
	- the choosen SAP applications
	- distribution of productive- and non productive systems

#### **To assure a successful course of SAP virtalization projects we highly recommend contacting SAP CC!**

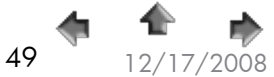

<u>[Directory](#page-1-0) [Applications](#page-11-0) [Technology](#page-31-0) [Solutions](#page-43-0)</u>

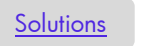

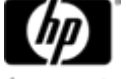

© 2008 Hewlett-Packard GmbH (SAPCC Germany) The information contained herein is subject to change without notice <sup>49</sup> 12/17/2008 Download from Www.Somanuals.com. All Manuals Search And Download.

Free Manuals Download Website [http://myh66.com](http://myh66.com/) [http://usermanuals.us](http://usermanuals.us/) [http://www.somanuals.com](http://www.somanuals.com/) [http://www.4manuals.cc](http://www.4manuals.cc/) [http://www.manual-lib.com](http://www.manual-lib.com/) [http://www.404manual.com](http://www.404manual.com/) [http://www.luxmanual.com](http://www.luxmanual.com/) [http://aubethermostatmanual.com](http://aubethermostatmanual.com/) Golf course search by state [http://golfingnear.com](http://www.golfingnear.com/)

Email search by domain

[http://emailbydomain.com](http://emailbydomain.com/) Auto manuals search

[http://auto.somanuals.com](http://auto.somanuals.com/) TV manuals search

[http://tv.somanuals.com](http://tv.somanuals.com/)